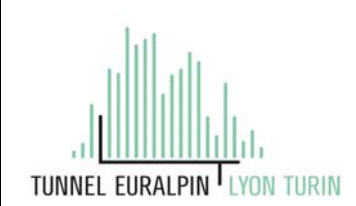

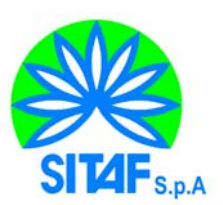

## **NUOVA LINEA TORINO LIONE - NOUVELLE LIGNE LYON TURIN PARTE COMUNE ITALO-FRANCESE - PARTIE COMMUNE FRANCO-ITALIENNE**

## **LOTTO COSTRUTTIVO 1 /LOT DE CONSTRUCTION 1 CANTIERE OPERATIVO 02C/CHANTIER DE CONSTRUCTION 02C RILOCALIZZAZIONE DELL'AUTOPORTO DI SUSA DEPLACEMENT DE L'AUTOPORTO DE SUSE PROGETTO ESECUTIVO - ETUDES D'EXECUTION CUP C11J05000030001 - CIG 682325367F**

## **OPERE D'ARTE MINORI CENTRALE ANTINCENDIO RELAZONE DI CALCOLO OPERE PROVVISIONALI**

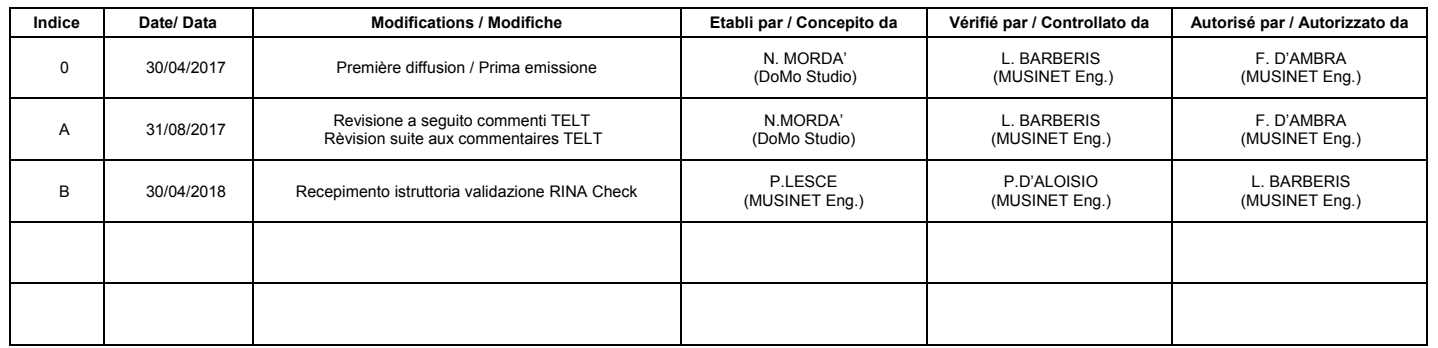

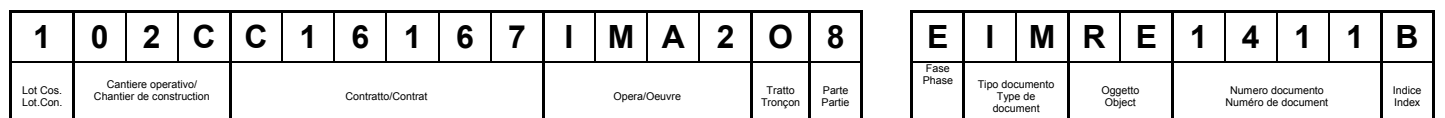

Dott. Ing. Piero D'ALOISIO<br>Albo di Torino<br>N° 5193 S

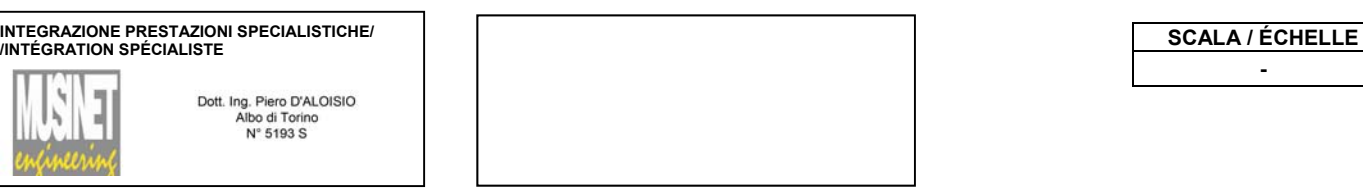

**-** 

**IL PROGETTISTA/LE DESIGNER L'APPALTATORE/L'ENTREPRENEUR IL DIRETTORE DEI LAVORI/LE MAÎTRE D'ŒUVRE**

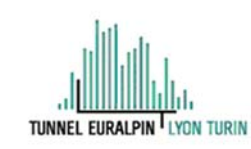

Dott. Arch. Corrado GIOVANNETTI Albo di Torino Nº 2736

mert "Hombre" -<br>| Dourget du Lac cedex (France)<br>|3 (Q) = 4.79.66.56.75<br>| FR 03439666662 RCS 103439666962<br>TELT Tutti i dirtti riservat

**COD. FILE: IMA2\_O\_8\_E\_IM\_RE\_1411\_B.docx** 

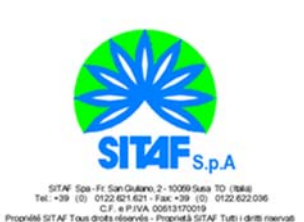

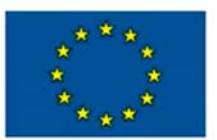

# **SOMMAIRE / INDICE**

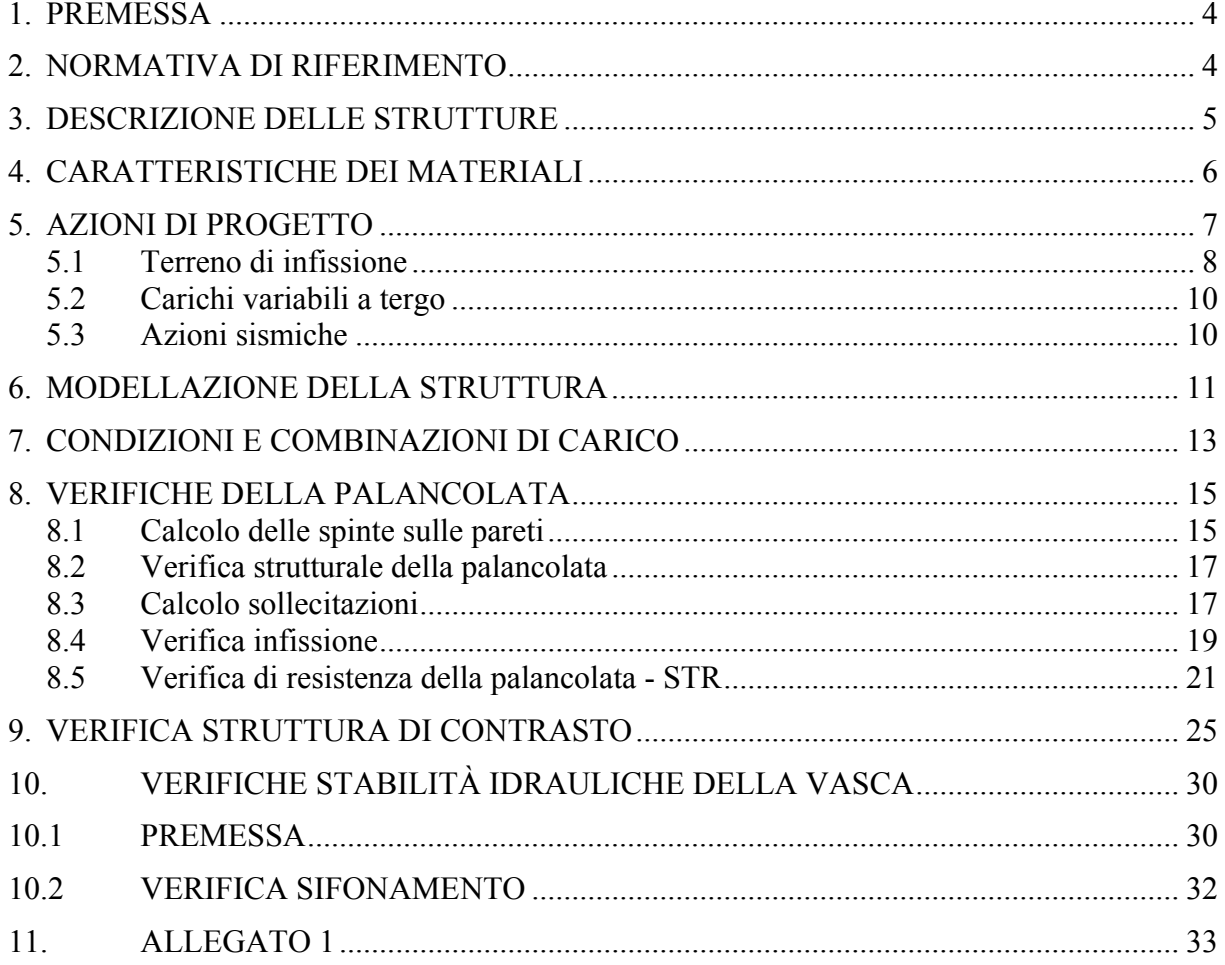

## **LISTE DES FIGURES / INDICE DELLE FIGURE**

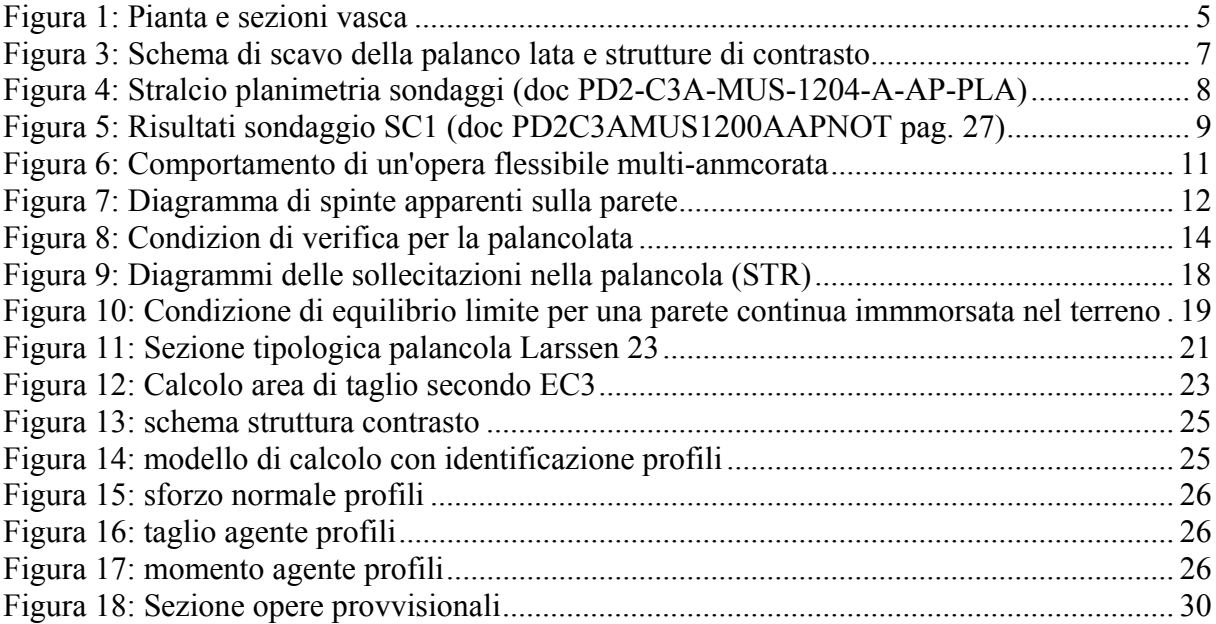

### **1. Premessa**

Il presente elaborato riporta le verifiche geotecniche e strutturali relative alle opere provvisionali necessarie per l'esecuzione della vasca antincendio interrata relativa al Progetto di Delocalizzazione dell'area dell'Autoporto e dell'area di servizio dall'attuale area ubicata nel comune di Susa (TO). L'area individuata per la realizzazione del nuovo Autoporto ricade all'interno del territorio comunale di San Didero (TO).

Nel seguito vengono quindi riportate la descrizione delle strutture, la modellazione e le verifiche effettuate.

Dal punto di vista delle analisi strutturali il documento è stato redatto in osservanza delle Norme Tecniche per le Costruzioni di cui al DM 14/01/2008, utilizzando la metodologia di verifica agli Stati Limite.

### **2. Normativa di riferimento**

Nella stesura della presente relazione si sono seguite le indicazioni contenute nella normativa vigente. In particolare si sono considerate le seguenti normative:

D.M. LL.PP. 14 Gennaio 2008 - "Norme tecniche per le costruzioni";

- **Circolare LL.PP. 2 Febbraio 2009 n. 617 -** *Istruzioni per l'applicazione delle "Norme tecniche per le costruzioni" di cui al D.M. 14 gennaio 2008.*
- **Legge 5 Novembre 1971 n. 1086** "*Norme per la disciplina delle opere in conglomerato cementizio, normale e precompresso ed a struttura metallica"* ;
- **Circolare LL.PP. 14 Febbraio 1974 n. 11951**  *"Norme per la disciplina delle opere in conglomerato cementizio, normale e precompresso ed a struttura metallica – Istruzioni per l'applicazione"*

Oltre alle predette norme, quando non in contrasto con esse, sono stati utilizzati i seguenti riferimenti di letteratura tecnica consolidata

- R. Lancellotta J. Calavera "*Fondazioni*" McGraw-Hill 1999
- Manuale CALTRANS 2015 per la progettazione delle opre infrastrutturali viarie;
- Manuale FHWA 1999 per la progettazione delle opre infrastrutturali viarie;
- V. Pane C. Tamagnini "*Analisi dei diframmi multiancorati*" Hevelius 2004
- V. Mosco G Marconi "*Progettazione e calcolo di pali di fondazione e paratie in acciaio*" Siderservizi 1982
- B. Cordova "*Costruzioni in acciaio*" Hoepli 2012

## **3. Descrizione delle strutture**

Per la realizzazione della vasca di cui alla successiva figura, è necessario prevedere la realizzzazione di una palancolata provvisionale in grado di contenere gli scavi necessari alla realizzazione della vasca.

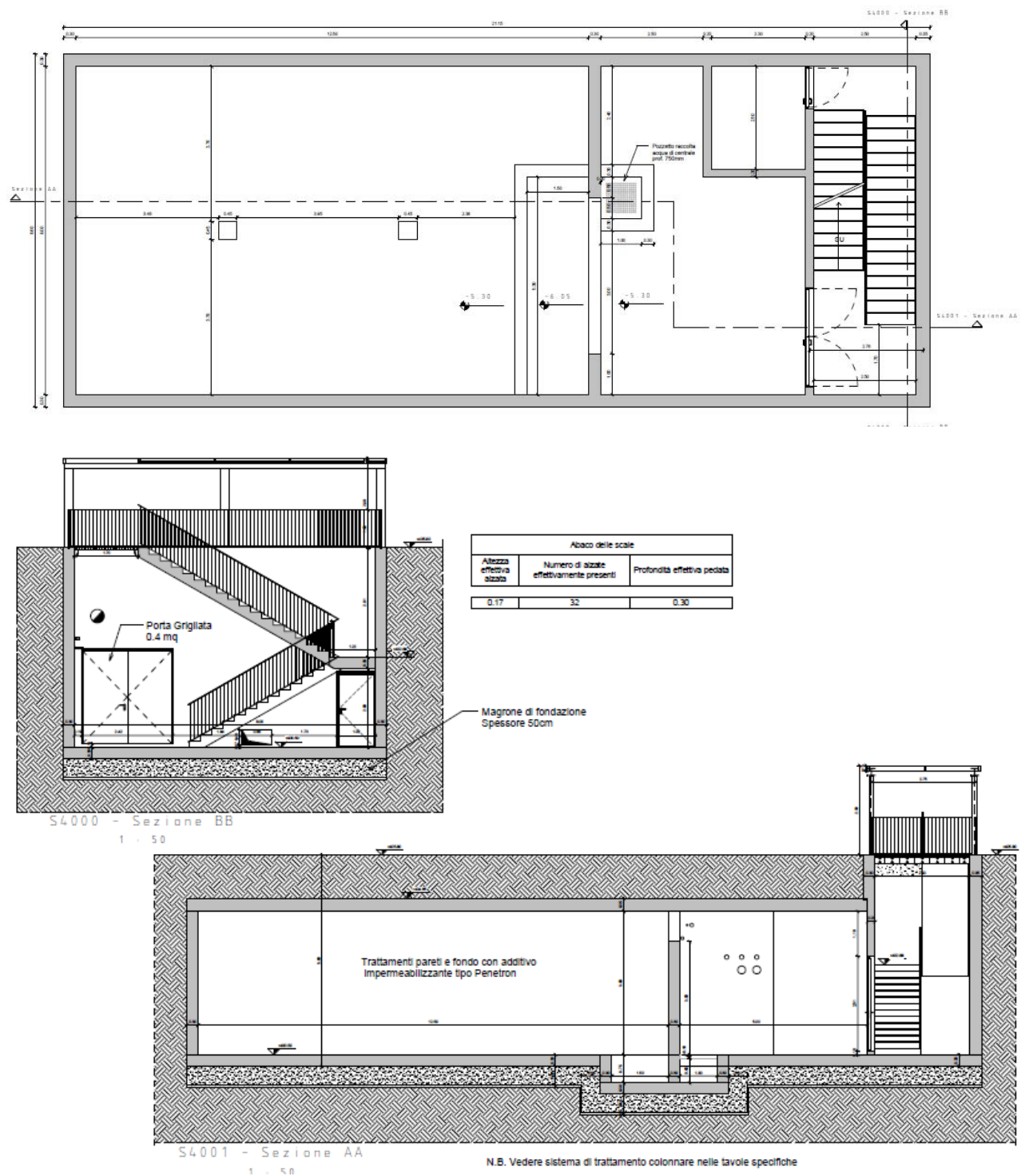

**Figura 1: Pianta e sezioni vasca** 

L'opera provvisionale, come rappresentato in figura, è costituita dal palncole tipo "Larsen 23", o equivalenti, che realizzano una cinturazione continua, mutuamente contrastate tra loro, in grado di contenere, per l'usuale meccanismo di infissione nel terreno e la presenza di opportune strutture di contrassto su due registri, le spinte dello scavo a paramento verticale.

La presenza delle strutture di contrasto permette di realizzazione una struttura di contenimento che consente di realizzare una forma autostabile.

La struttura si comporta, a tutti gli effetti, come una paratia provvisionale con un solo livello di contrasti. E come tale ne verrà valutata la sua stabilità.

## **4. Caratteristiche dei materiali**

E' previsto l'uso dei seguenti materiali:

A) Palancole

Per la realizzaizone delle palancola, in accordo alle vigenti norme si utilizza un acciaio di classe S275JR

I parametri di resistenza sono i seguenti

 $f_y = 275$  N/mm<sup>2</sup>;

 $f_t = 430$  N/mm<sup>2</sup>;

Il fattore parziale di sicurezza è pari a  $\gamma_{M0} = 1.05$ 

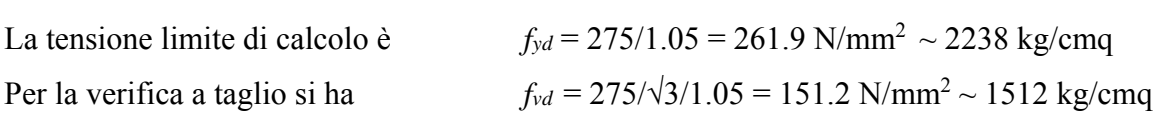

### B) Strutture di contrasto

Per i profili di contrasto si prevede la classe di acciaio come al punto precedente.

### **5. Azioni di progetto**

Le azioni che cimentano l'opera sono essenzialmente le spinte del terrno a tergo.

Vista la presenza nell'area di escursioni significative del livello di falda, si terrà conto nei calcolo della massima elevazione riportata nei documenti geotecnici di accompagnamento del progetto. Nello specifico si assumerà che essa possa giacere a circa 2m dal p.c..

Si assumera anche la presenza di un carico variabile a tergo palancolata pari a: 20 kN/mq<sup>1</sup> per considerare la presenza di mezzi di cantiere operanti a fianco al manufatto.

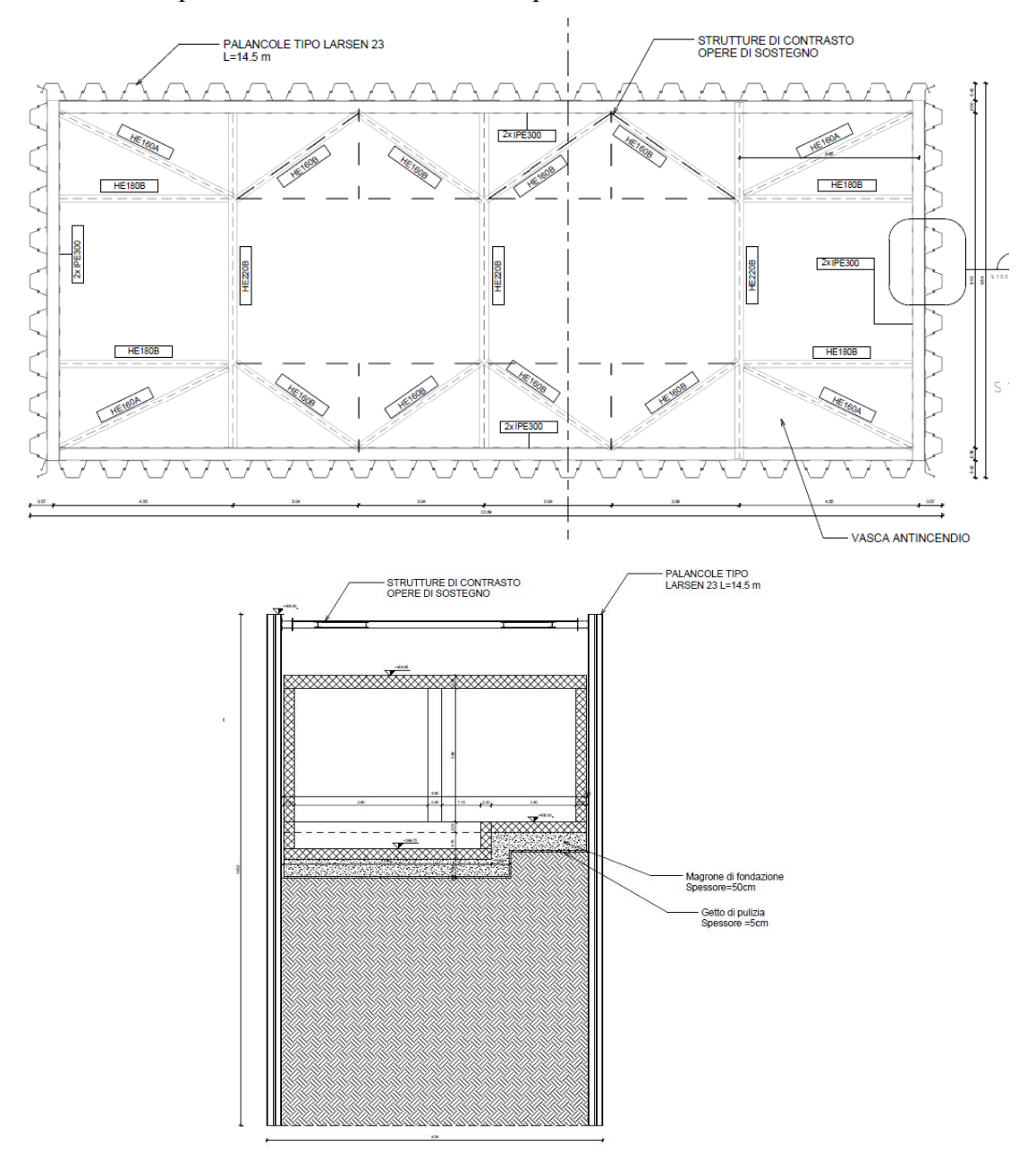

**Figura 2: Schema di scavo della palanco lata e strutture di contrasto** 

<u>.</u>

<sup>1</sup> Cfr. paragrafo azioni ed allegato 1 per giustificare tale carico

Per quanto riguarda le azioni indotte dal terreno occorre valutare la stratigrafia in sito e considerare che la palancolata sarà installata all'interno di un rilevato esistente.

## **5.1 Terreno di infissione**

Per il terreno di infissiono occorre fa rieferimento alle indagini geognostiche di corredo a progetto. Segnatamente si fa riferimento ai seguenti documenti:

- i. Relazione geologico geotecnica progetto definitivo PD2C3AMUS1200AAPNOT
- ii. Tavola di localizzazione dei sondaggi PD2-C3A-MUS-1204-A-AP-PLA
- iii. Integrazione campagna diagnostica relativa al progetto esecutivo
- iv. Planimetria sondaggi: PD2-C3A-MUS-1204-A-AP-PLA.dwg
- v.

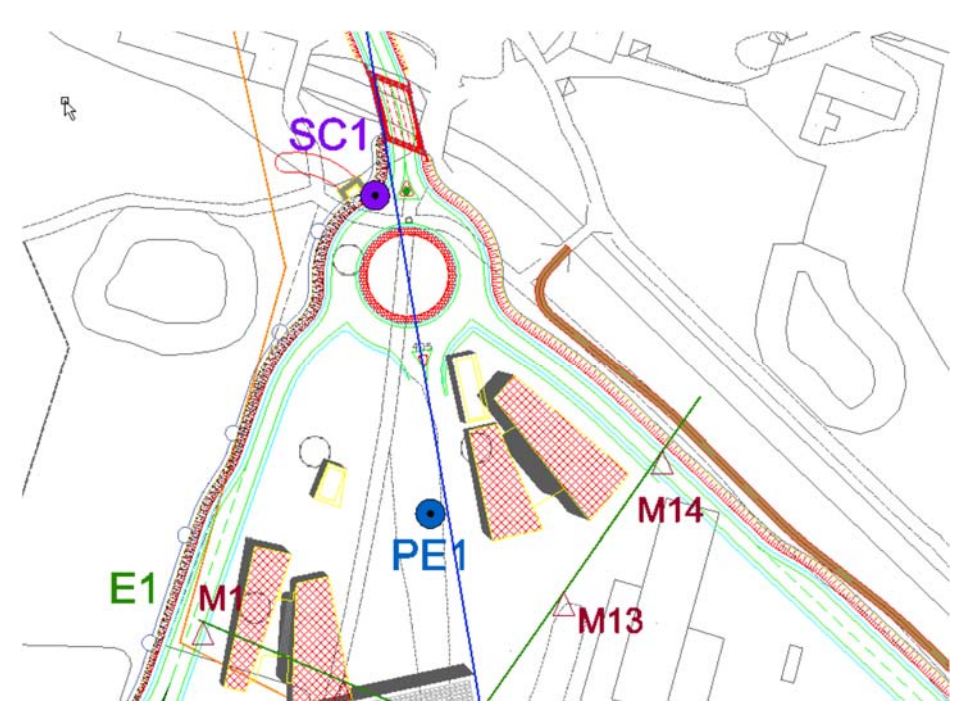

**Figura 3: Stralcio planimetria sondaggi (doc PD2-C3A-MUS-1204-A-AP-PLA)** 

Gli esiti delle risultanze di tali prospezioni sono dedotti dal doc. i) e sono qui di seguito riassunti. La caratterizzazione del terreno in sito è sintetizzata alla successiva Tabella 1. I parametri necessari per i calcolo sono esposti alla Figura 4 successiva.

#### CENTRALE ANTINCENDIO - RELAZIONE DI CALCOLO OPERE PROVVISIONALI

*In base alle unità litostratigrafiche principali descritte più nel dettaglio nel capitolo 5.1, in base ai risultati delle prove in foro ed in laboratorio realizzate, è stato possibile riconoscere nell'area di studio quattro unità geotecniche fondamentali:* 

*• unità geotecnica UG1: comprende l'orizzonte di potenza variabile di terreno di riporto di tipo prevalentemente ghiaioso-ciottoloso con subordinata sabbia limosa.* 

*• unità geotecnica UG2: corrispondente ai depositi prevalentemente costituiti da sabbia e sabbia limosa con ghiaia e rari ciottoli presenti localmente nei primi metri al di sotto dei terreni dell'UG1; orizzonti sabbiosi discontinui di potenza ridotta sono rinvenibili a differenti profondità intervallati alle ghiaie dominanti.* 

*• unità geotecnica UG3: è l'unità dominante e comprende i depositi più grossolani rappresentati da ghiaie con ciottoli in matrice sabbiosa o sabbioso-limosa caratterizzati da un grado di addensamento da medio ad alto.* 

*• unità geotecnica UG4: è costituita da depositi più fini limoso-sabbiosi con subordinata ghiaia. Tali terreni formano livelli discontinui di potenza ridotta (mediamente metrica) intercalati all'interno dei litotipi dell'unità sopradescritta a partire da circa 15 m di profondità.* 

### **Tabella 1: Sintesi unità geologiche dell'area (doc. PD2C3AMUS1200AAPNOT)**

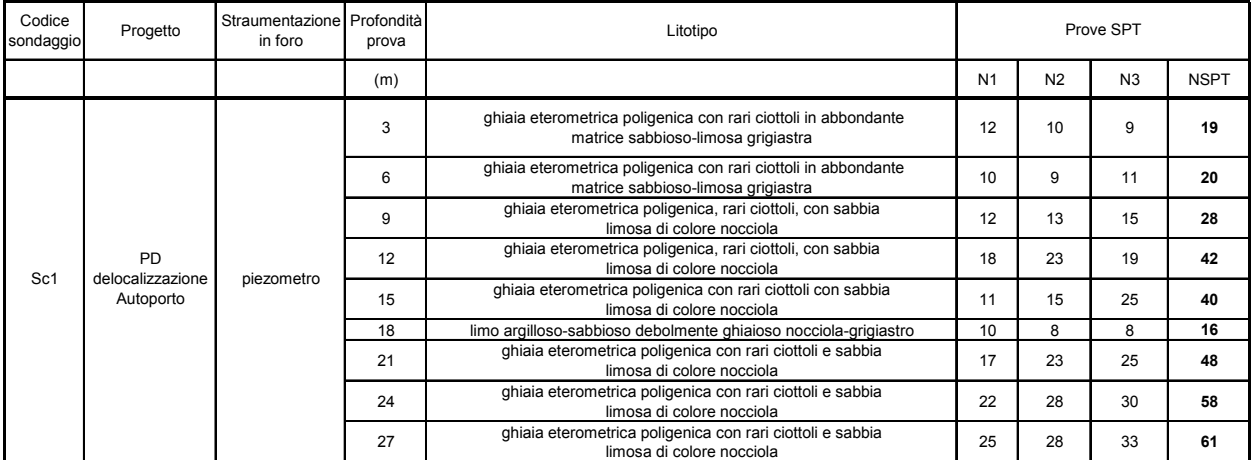

I parametri meccanici relativi ai sondaggi eseguiti sono qui di seguito riportati.

### **Figura 4: Risultati sondaggio SC1 (doc PD2C3AMUS1200AAPNOT pag. 27)**

In relazione ai parametri meccanici, si farà riferimento a quanto esposto nelle Tab. 7 ed 8 del doc. i), per comodità riportate alla successiva figura.

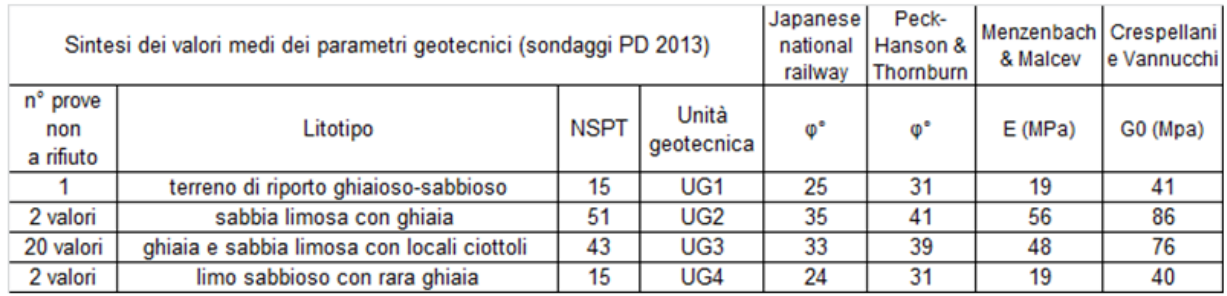

#### CENTRALE ANTINCENDIO - RELAZIONE DI CALCOLO OPERE PROVVISIONALI

Tab. 7 – Sintesi dei parametri ottenuti a partire dai risultati delle prove penetro metriche S.P.T. nei sondaggi per il Progetto Definitivo 2013

| Sintesi dei valori medi dei parametri geotecnici<br>(SPT sondaggi Banca Dati Geotecnica ARPA Piemonte) |                                            |             |                     | Japanese<br>national<br>railway | Peck-<br>Hanson &<br>Thornburn | Menzenbach   Crespellani<br>& Malcev | e Vannucchi |
|----------------------------------------------------------------------------------------------------|--------------------------------------------|-------------|---------------------|---------------------------------|--------------------------------|--------------------------------------|-------------|
| n° prove<br>non<br>a rifiuto                                                                           | Litotipo                                   | <b>NSPT</b> | Unità<br>geotecnica | $\phi^*$                        | ൕ                              | E(MPa)                               | G0 (Mpa)    |
| no valori                                                                                              | terreno di riporto ghiaioso-sabbioso       |             | UG <sub>1</sub>     |                                 |                                |                                      |             |
| 2 valori                                                                                               | sabbia limosa con ghiaia                   | 15          | UG <sub>2</sub>     | 25                              | 31                             | 19                                   | 41          |
| 39 valori                                                                                              | ghiaia e sabbia limosa con locali ciottoli | 50          | UG <sub>3</sub>     | 35                              | 41                             | 55                                   | 83          |
| 2 valori                                                                                               | limo sabbioso con rara ghiaia              | 8           | UG4                 | 22                              | 29                             | 12                                   | 28          |

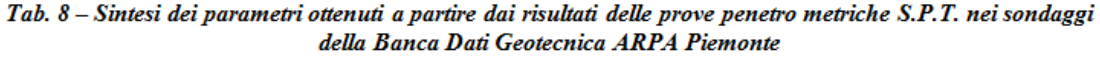

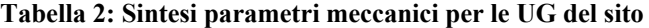

Alla luce delle tabelle precedenti, per il regime di spinta si assumono i seguenti parametri meccanici:

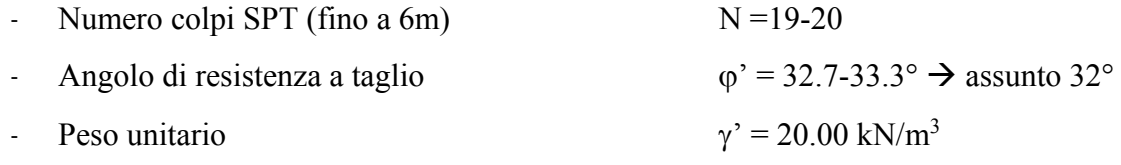

La falda è risultata interessare strati tendenzialmente superficiali, tra 1.2-3.8 m con media a circa 2.5m dal p.c. (cfr. pag. 17 del doc. i) ).

### **5.2 Carichi variabili a tergo**

Si prevede un carico variabile pari a  $q = 20 \text{ kN/mq}$ .

Detto carico intende simulare gli effetti di eventuali mezzi di cantiere a tergo manufatto o di eventuale stoccaggio di materiale. Si vede in proposito l'allegato 1.

### **5.3 Azioni sismiche**

Essendo l'opera provvisoria l'azione sismica non è pertinente, dato che le NTC2008 al Capitolo 2.4.1 indicano che: "*le verifiche sismiche di opere provvisorie o strutture in fase costruttiva possono omettersi quando le relative durate previste in progetto siano inferiori a 2 anni*."

Quindi, nel caso in esame, non verranno eseguite le verifiche sismiche.

## **6. Modellazione della struttura**

Per le verifiche di cui al successivo paragrafo, la palancolata è modellata come opera di sostegno flessibile contrastata in testa da una strutture rigide.

L'altezza di spinta vale  $H = 6.10m$ 

Per la tipologia di opera in esame il calcolo è condotto in accordo alle usuali procedure che prevedono la definizione di un regime di spinte di inviluppo (metodo delle pressioni apparenti), sviluppato da Terzaghi e Peck (1967) e successivamente recepito in varie linee guida internazionale (CALTRANS ed. 2015, FHWA, ed. 1999).

Il metodo prevede la definizione, in relazione al tipo di terreno diun rgime di spinte di inluppo che possano simulare per tutte le fasi di esecuzione dell'opera le spinte a tergo.

Il metodo è sufficientemente consolidato e validato nei succitati documenti da poter essere utilizzato in tale contesto.

La successiva figura riporta le indicazioni relative al metodo in oggetto, tratte dalle linee guida FHWA; nello specifico è riportato il regime di pressioni che rappresenta l'inviluppo delle pressioni nella parete.

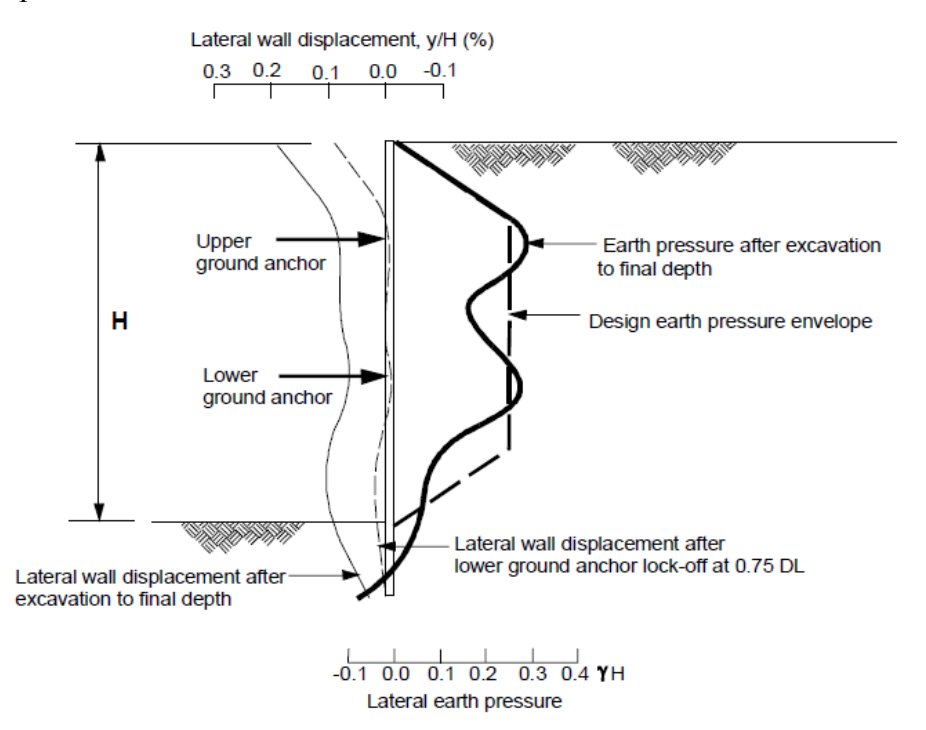

**Figura 5: Comportamento di un'opera flessibile multi-anmcorata** 

Lo schema qualitativo di cui alla figura precedente trova una sua quantificazione nella seguente assunzione relative ai regimi di spinta:

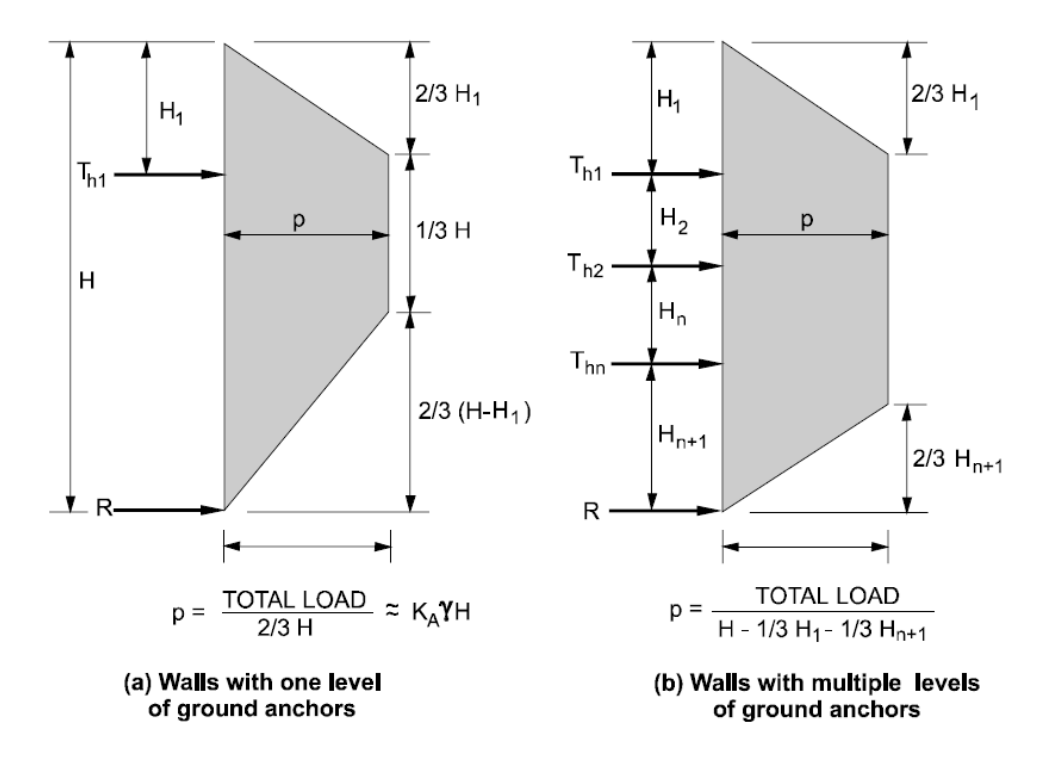

**Figura 6: Diagramma di spinte apparenti sulla parete** 

Per il calcolo della spinta massima p indicata dal trapezio di pressione occorre calcolare il valore del carico totlae agente sulla parete (per ml), ossia il parametro "TOTAL LOAD" indicato in Figura 6. Secondo le raccomandazioni di letteratura si ha

$$
F_{\text{tot}} = 0.65 \gamma^{\prime}
$$
 K<sub>a</sub> H<sup>2</sup> = 1.3\*(1/2<sup>\*</sup> $\gamma$ <sup>'</sup> K<sub>a</sub> H<sup>2</sup>) = 1.3\* $S_{\text{tot}}$ 

con  $K_a$  = coefficiente di spinta attiva

 $S_{\text{tot}}$  = spinta totale ad andamento triangolare (Rankine)

Definite le spinte, è possibile risolvere lo schema di calcolo, tenendo conto che il problema è di equilibrio iperstatico e quindi non sono sufficienti le equazioni cardinali della statica per dedurre le incognite del problema:

- Profondità di infissione d $(=1.2d_0)$ ;
- Controspinta R al piede.

e verificare la capacità del sistema di palancole, in termini di resistenza a flessione e taglio del singolo elementi.

Tanto considerato, si procederà con la definizione del regime di spinte totali secondo Rankine quindi si imposterà uno specifico modello di calcolo a trave, e con le reazioni individuate alle

varie quote, dedotte si verificherà il telaio chiuso rappresentanto dal sistema di travi e puntoni di contrasto. Per le predette valutazioni numeriche si rimanda ai successivi paragrafi.

## **7. Condizioni e combinazioni di carico**

Ai sensi delle vigenti norme (NTC 2008 §6.5.3.1.2) per le paratie si devono considerare almeno i seguenti stati limite ultimi:

## A) Condizione GEO

Le condizioni in esame sono rappresentate dai seguenti stati limite

- Collasso per rotazione intorno ad un punto (atto di moto rigido, realistico per paratie a sbalzo o con 1 solo ordine di vincolamento)
- $\triangleright$  Collasso per carico limite verticale
- Collasso per sfilamento di uno o più ancoraggi
- Instabilità globale del complesso terreno-struttura

## B) Condizione UPL-HYD

Nel caso in esame non vengono considerate in quanto le opere strutturali non sono intressate dalla presenza di falda che soggiace mediamente a -2.50 m dal p.c.).

## C) Condizione STR

- Raggiungimento della resistenza in uno o più ancoraggi;
- Raggiungimento della resistenza in uno o più puntoni;
- Raggiungimento della resistenza strutturale della paratia.

Le verifiche devono essere effettuate considerando le seguenti combinazioni di coefficienti:

- $-C1: A1+ M1+ R1 \rightarrow V$ erifiche STR
- $-C2$ : A2+ M2+ R2  $\rightarrow$  Verifiche GEO

Le seguenti figure riportano la sintesi dei fattori parziali di sicurezza da applicare come previsti dalle norme:

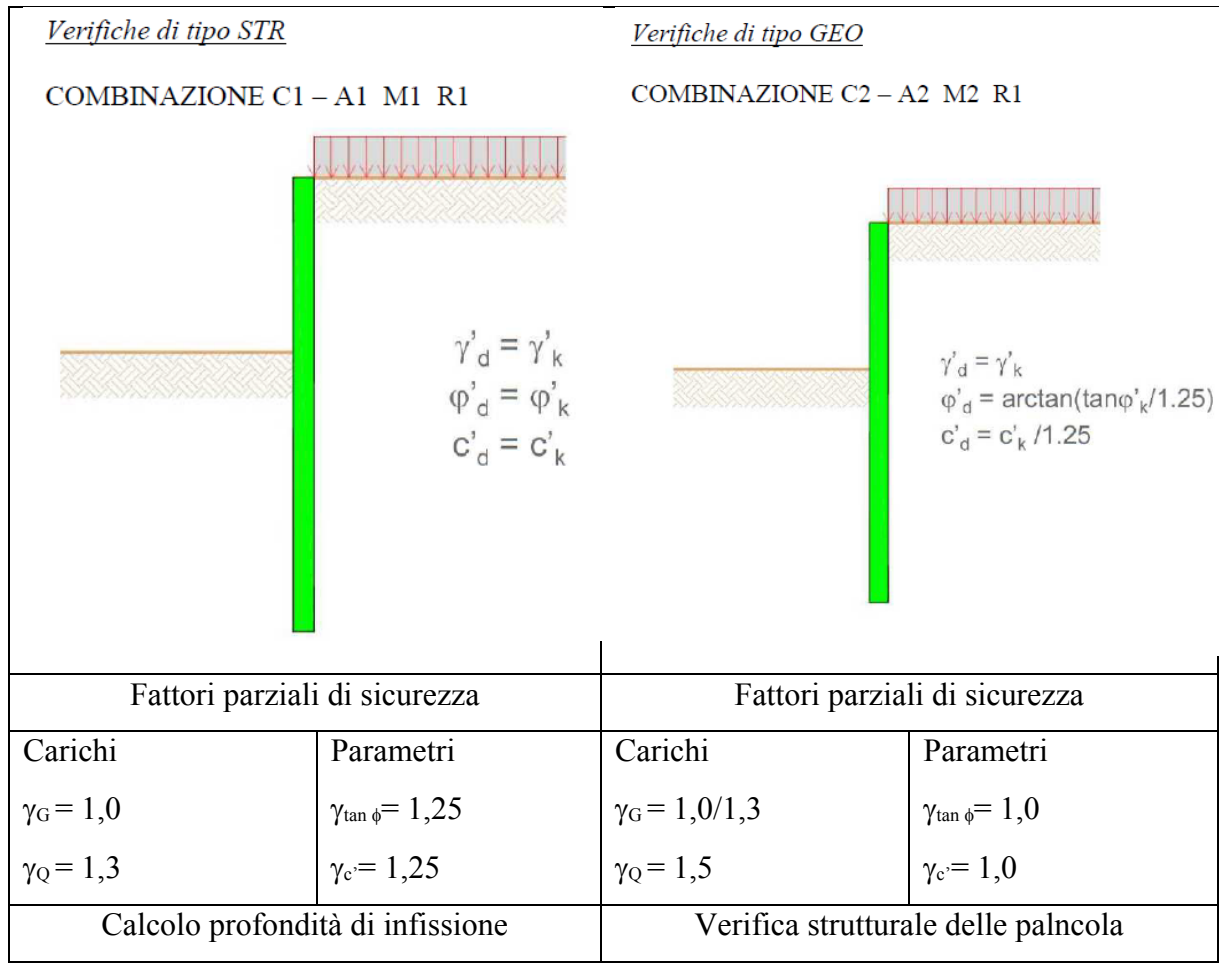

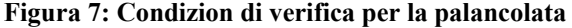

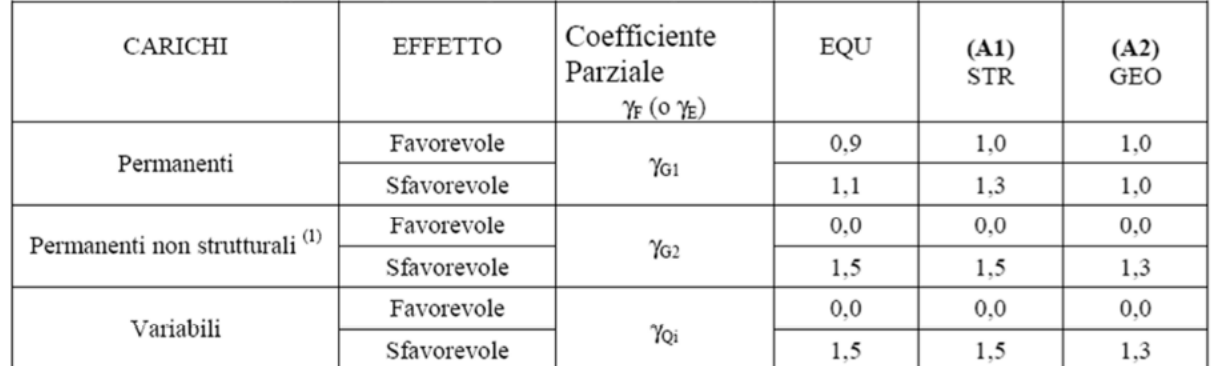

(1) Nel caso in cui i carichi permanenti non strutturali (ad es. i carichi permanenti portati) siano compiutamente definiti, si potranno adottare gli stessi coefficienti validi per le azioni permanenti.

### **Tabella 3: Coefficienti parziali per i parametri geotecnici del terreno (Tabella 6.2.I delle NTC08)**

| PARAMETRO                 | GRANDEZZA ALLA QUALE       | COEFFICIENTE      | (M1) | (M2) |
|---------------------------|----------------------------|-------------------|------|------|
|                           | APPLICARE IL               | PARZIALE          |      |      |
|                           | COEFFICIENTE PARZIALE      | Ϋм                |      |      |
| Tangente dell'angolo di   | $\tan \varphi_k'$          |                   | 1.0  | 1.25 |
| resistenza al taglio      |                            |                   |      |      |
| Coesione efficace         | сı                         |                   | 1.0  | 1,25 |
| Resistenza non drenata    | $\mathrm{c}_{\mathrm{uk}}$ | $\gamma_{\rm cu}$ | 1,0  | 1,4  |
| Peso dell'unità di volume |                            |                   | 1.0  | 1.0  |

**Tabella 4: Coefficienti parziali per i parametri geotecnici del terreno (Tabella 6.2.II delle NTC08)** 

Nel caso in esame si procederà come di seguito:

- i. Verifica strutturale  $\rightarrow$  condizione STR per il calcolo diagramma pressioni in e relative verifiche degli elementi (palancole, travi e puntoni di contrasto);
- ii. Verifica infissione  $\rightarrow$  condizione GEO per la verifica della profondità di infissione (calcolo della reazione R da assorbire come controspipnte del terreno di infissione).

### **8. Verifiche della palancolata**

### **8.1 Calcolo delle spinte sulle pareti**

Nel paragrafo in esame si procede al calcolo dei diagrammi di spinta apparente per le condizioni STR e GEO dell'Approccio 1 previsto dalla norma. Le formule di cui alla Figura 6 sono implementate in uno sepcifico foglio di calcolo, ed i risultati sono di seguito riportati:

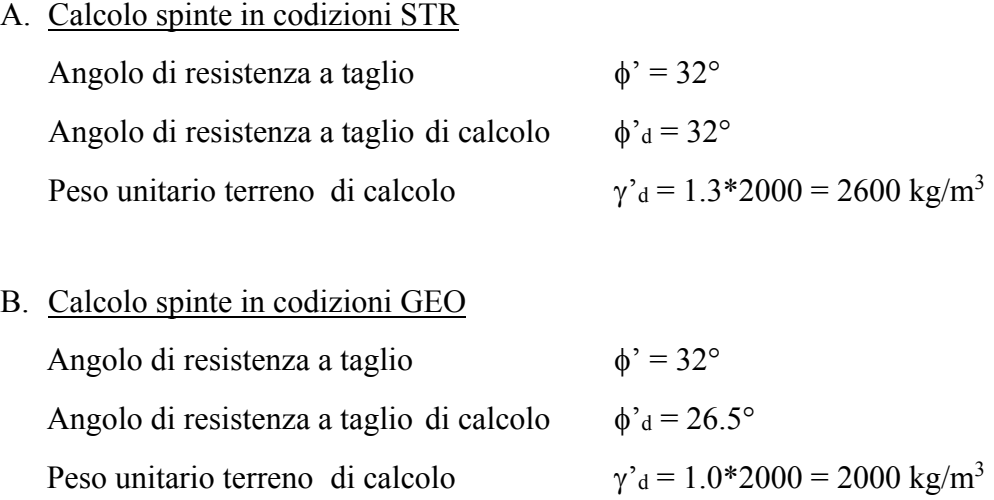

Come calcolato alle successive tabella la spinta totale sulla parete si arrotonda a  $S_T = 365$  kN/ml di parete

#### CENTRALE ANTINCENDIO - RELAZIONE DI CALCOLO OPERE PROVVISIONALI

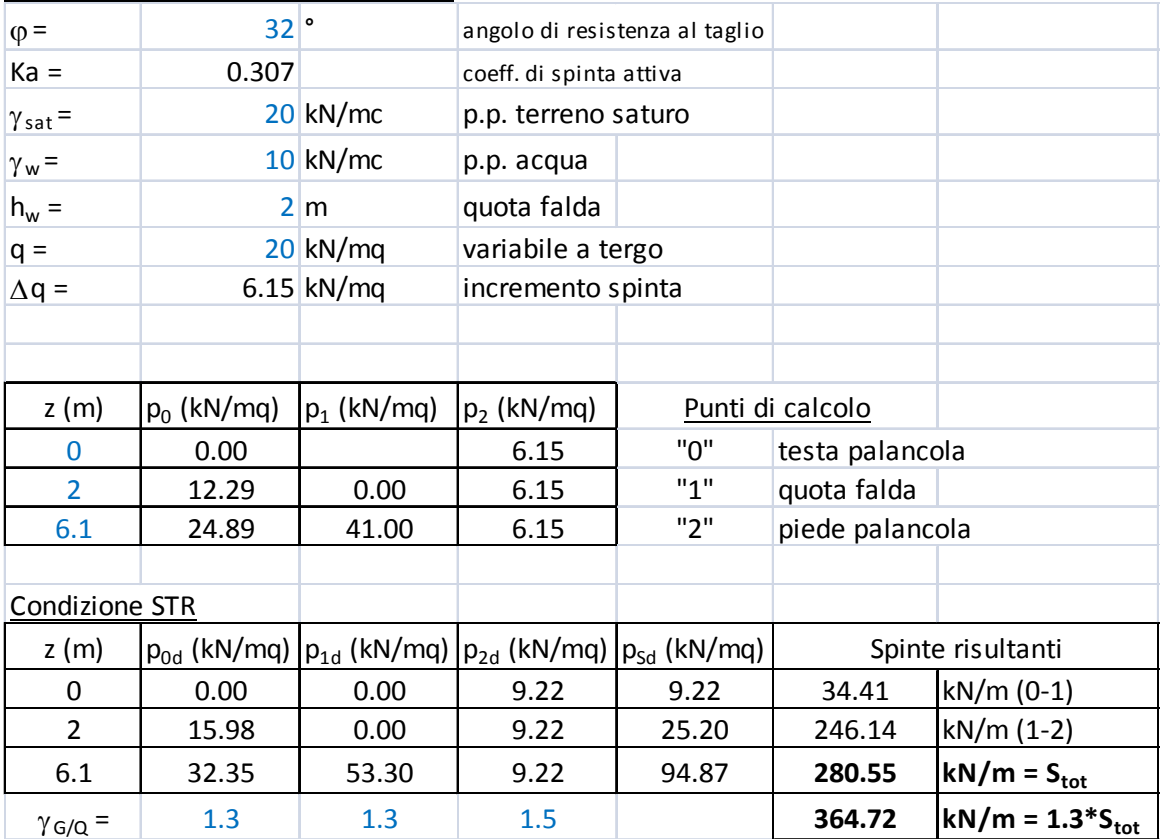

# **Calcolo spinte sulla parete - STR**

# **Calcolo spinte sulla parete – GEO**

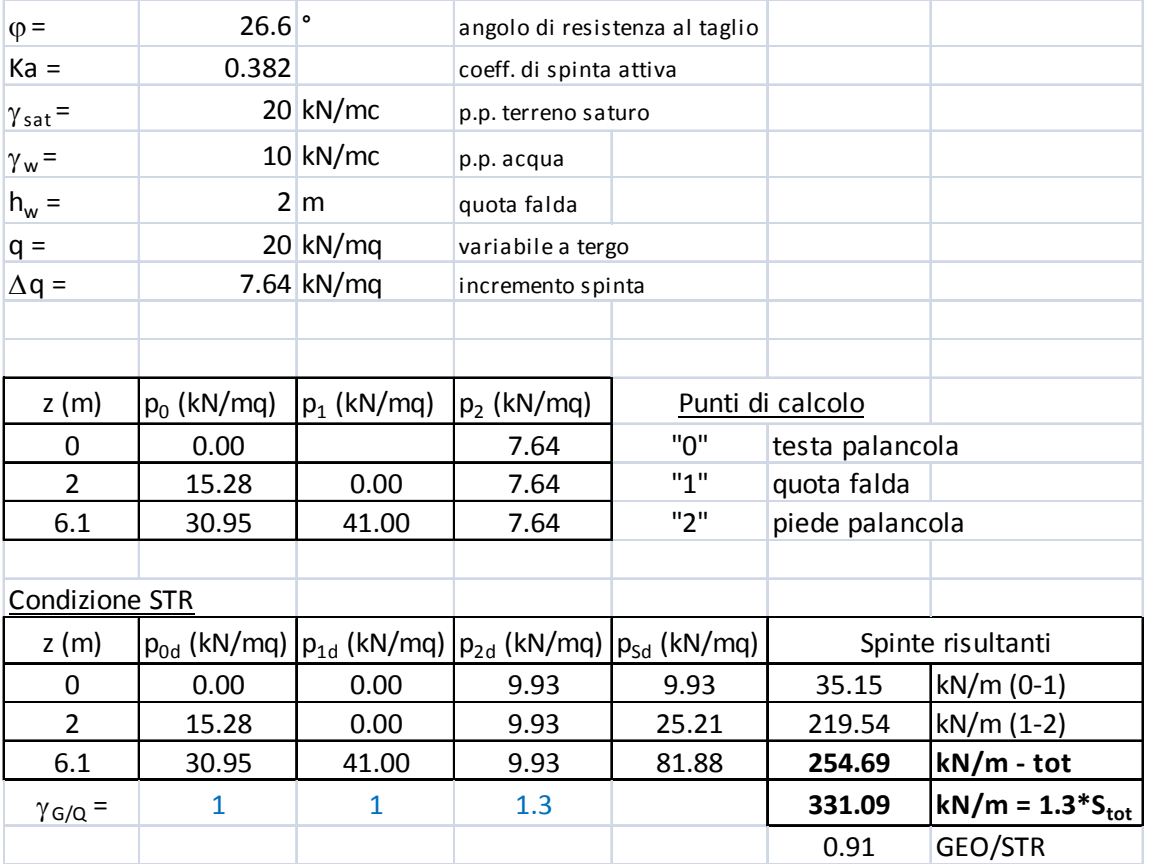

### **8.2 Verifica strutturale della palancolata**

Per la verifica strutturale della palancolata si impostano due modelli di calcolo monodimensionali, costituiti da elementi "beam"; gli elementi hanno la sezione corrispondente al modulo di palancola, considerato il profilo scelto, e sono soggetti, per l'interasse di calcolo al regime di spinte apparenti di cui al paragrfo precedente.

Con tale modello è possibile calcolare la reazione al piede che sarà utilizzzata al paragrafo successivo per la verifica dell'infissione.

La verifica è svolta per le due altezze massima e minima.

## **8.3 Calcolo sollecitazioni**

Si ha  $H = 6.1$  ml

 $J = 42000$  cm<sup>4</sup>/ml di parete  $B = 100$  cm  $S_{eq} = 17.2$  cm

I carichi valgono:

 $p_{\text{STR}} = p_{\text{GEO}} = 365/(2/3*6.1) = 89.75 \text{ kN/m} = 8975 \text{ kg/m}$  (a trapezio per ml di parete)  $p_{\text{STR}} = p_{\text{GEO}} = 365/(6.1) = 59.83 \text{ kN/m} = 5983 \text{ kg/m}$  (uniforme per ml di parete)

Dai diagrammi della figura successiva si hanno i seguenti dati:

Il momento di calcolo vale  $M_{Sd} = 27599 \text{ kg} \cdot \text{m/m} = 2759900 \text{ kg} \cdot \text{cm/m}$ Il taglio di calcolo vale  $V_{Sd} = 17650 \text{ kg}$ 

#### CENTRALE ANTINCENDIO - RELAZIONE DI CALCOLO OPERE PROVVISIONALI

Diagramma delle sollecitazioni Momento flettente Taglio 1  $-27599$ 

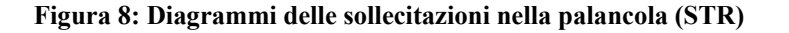

La reazione al piede vale  $R_d = 17650$  kg/ml di parete  $-17650$ 

X

 $A$   $A$   $B$   $B$   $A$   $C$   $B$   $A$ 

 $\overline{3}$ 

17650

### **8.4 Verifica infissione**

Il calcolo della prodonfidtà di infissione è effettuato secondo l'approccio definito in letteratura come metodo dell'Equilibrio limite. Nello specifico si ha il seguente schema:

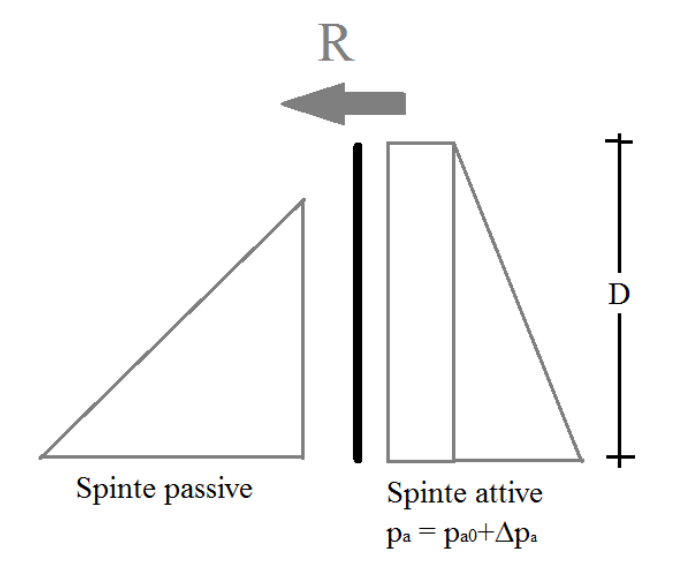

**Figura 9: Condizione di equilibrio limite per una parete continua immmorsata nel terreno** 

Per il calcolo di D si impone l'equilibrio alla rotazione rispetto al punto di applicazioe di R, e si ottiene una stima dell'infissione:

al stima dell'infissione si ottiene con la frmula seguente

$$
t = p_{0a}/\gamma/(K_{p2} - K_{a2})
$$

Si controlla quindi che col valore così calcolato di infissione (t) l'ammissibilità in termini di spinta passiva mobilitata sia soddisfatta, ossia che la frazione di spinta passiva mobilitata, C<sub>d,</sub> sia inferiore a quella disponibile:

$$
C_d = (R + F_a)/F_p < 1
$$

Le equazioni di equilibrio sono implementate in uno specifico foglio elettronico.

Il calcolo della profondità di infissione si effettua con l'approccio 1, condizione A2+M2+R2

La razione R al fondo scavo è dedotta dai calcoli del paragrafo precedente, ed è posto pridenzialmente pari a  $R_d = 18000$  kg

Per la valutazione dei regimi di spinta si utilizzano i seguenti coefficienti di spinta realtivi al terreno di infissione (nel caso specifico sarà  $\phi$ <sup> $\div$ </sup> =28°)

 $\triangleright$  Spinta attiva secondo Coulomb  $K_{a2} = \frac{1}{2}(45-\frac{1}{2})$  $\triangleright$  Spinta passiva secondo Coulomb  $K_{p2} = \frac{t g^2 (45 + \phi/2)}{2}$ 

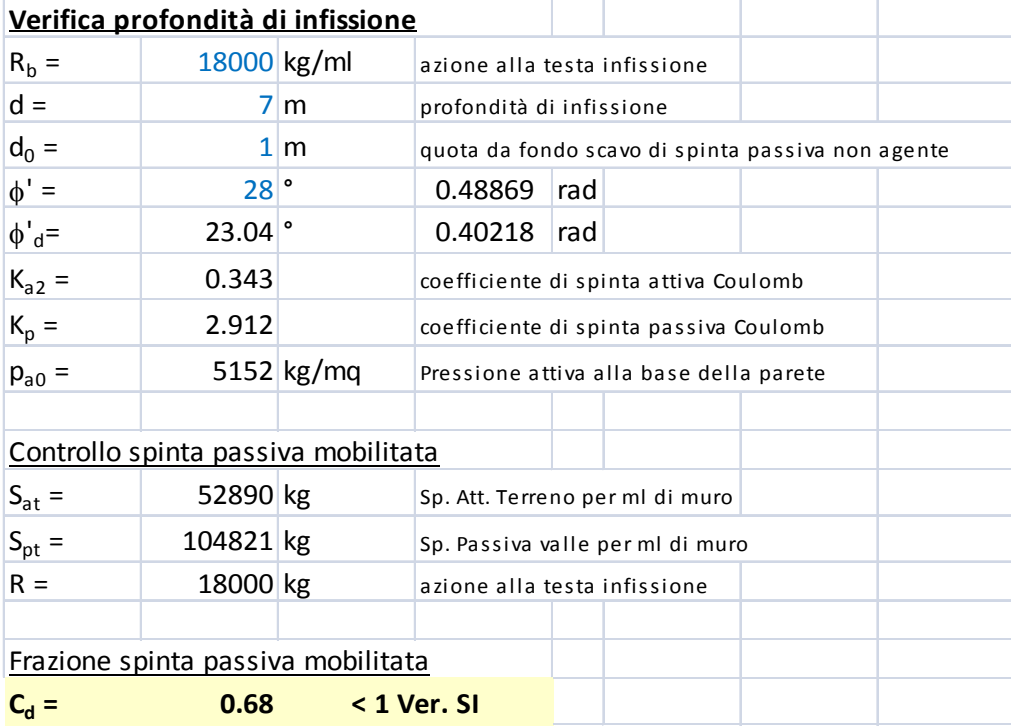

I calcoli sono consegnati al seguente foglio di calcolo:

Per la verifica si è assunta una infissione  $D = 7$  m

La spinta passiva mobilitata è al 55% del totale  $\rightarrow$  l'infissione è sufficiente per l'equilibrio

### **8.5 Verifica di resistenza della palancolata - STR**

Con le sollecitazioni dedotte dallo schema teorico del 8.2, riportate alla §Figura 8 si hanno i seguenti valori massimi delle azioni interne:

Il momento di calcolo vale  $M_{Sd} = 27599 \text{ kg}^* \text{m/m} = 2759900 \text{ kg}^* \text{cm/m}$ 

Il taglio di calcolo vale  $V_{\text{Sd}} = 17650 \text{ kg}$ 

Le sollecitazioni calcolate al paragrafo precedente sono riferite al ml di muro; considerata la geoemetria della palancola, di seguito esposta, esse sono già riferite all'interasse  $\Delta x$  di calcolo. La geometria della sezione di palancola utilizzata è riporta alla successiva figura:

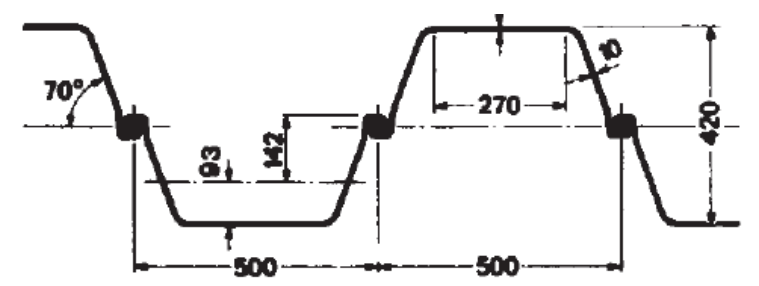

**Figura 10: Sezione tipologica palancola Larssen 23** 

Dalle tabelle di produzione si hanno i seguenti dati statici e geometrici:

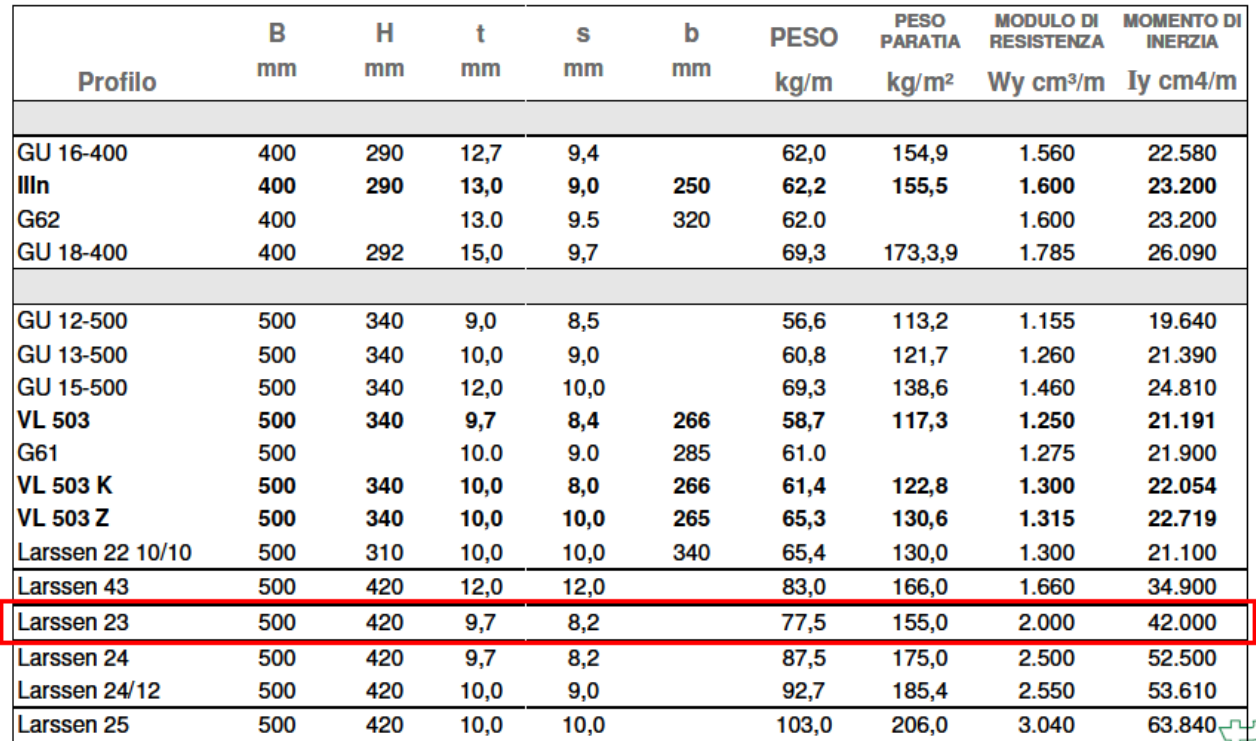

**Tabella 5: Tabelle di produzione palancole** 

Per la verifica di resistenza si seguono le indicazioni dell'EC3.

La classificazione della sezione è svolta in relazione alla seguente figura:

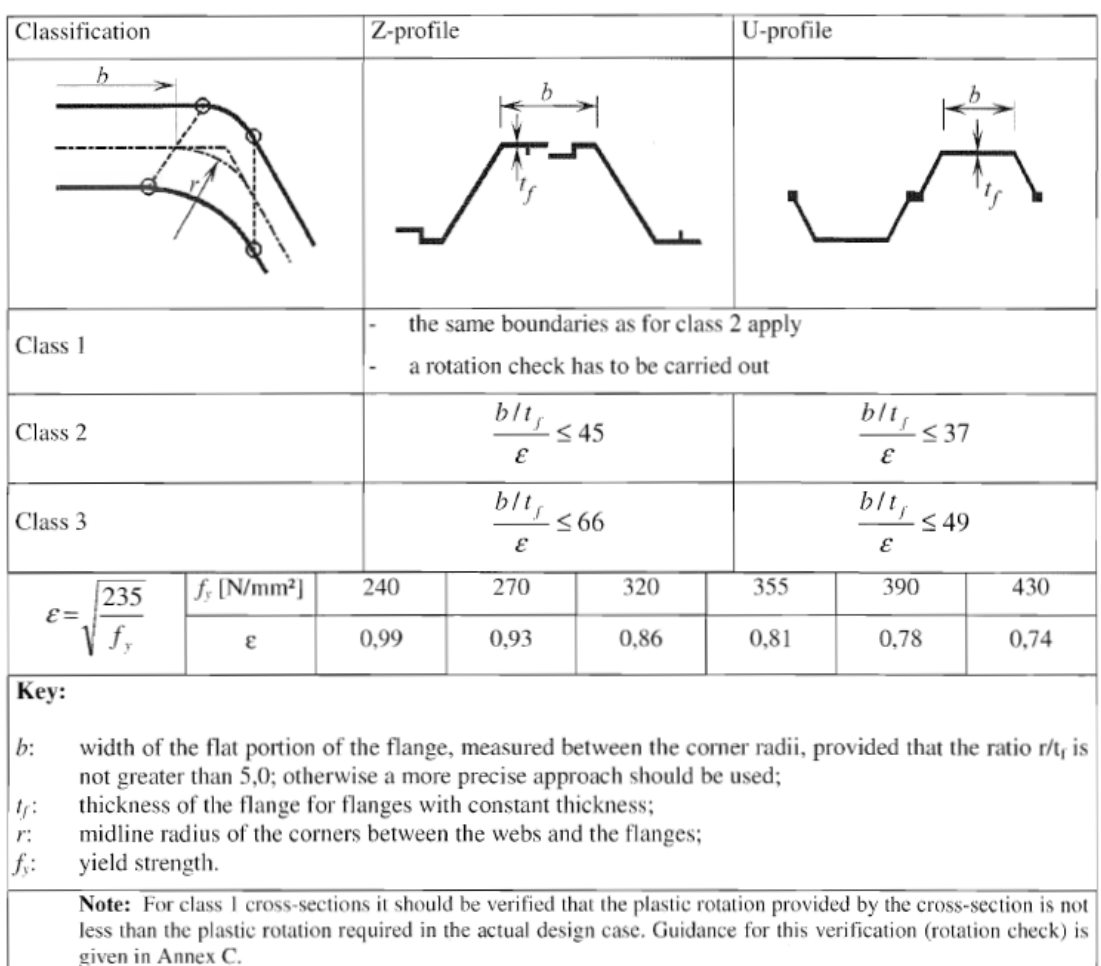

Table 5-1: Classification of cross-sections

#### **Tabella 6: Classe di sezione secondo EC3**

Per la verifica dovrà risultare  $M_{\text{Sd}} < M_{\text{c, Rd}}$ 

 $V_{Sd} \leq V_{pl, Rd}$ 

### *A) Verifica a flessione*

La palancola è classificabile come sezione in classe 3; infatti si ha

$$
B = 500 \text{ mm}
$$
  $b = 270 \text{ mm}$   $t_f = 9.7 \text{ mm}$ 

$$
a = b/t_f = 270/9.7 = 27.8
$$

 $\varepsilon = 0.93$ 

Quindi  $a/\epsilon = 29 < 49 \rightarrow$  sezione in classe 3

Il momento resistente è dedotto dall'espressione:

$$
M_{c,Rd} = \beta_B W_{pl} f_{yd} / \gamma_{M0}
$$

Il parametro  $\beta$ B i tiene conto del comportamento specifico delle palancole nel loro assemblaggio.

Per la determinazione di  $\beta_B$  si può fare riferimento solo alla letteratura tecnica consolidata o a versioni NAD dell'EC3 (esempio quella tedesca o inglese).

Si ritrova che il parametro in esame varia nell'intervallo [0.6; 0.9].

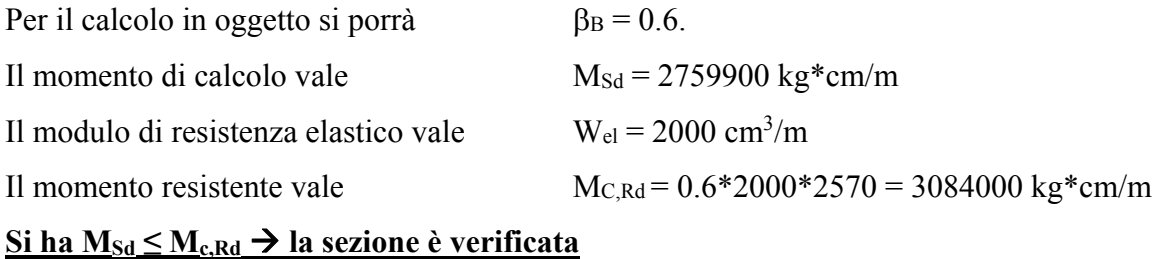

## *B) Verifica a taglio*

Per il calcolo del taglio resistente, secondo l'EC3 si ha:  $V_{p, Rd} = A_v * f_{vd}$ Per il calcolo dell'area resistente a taglio Av vale quanto riportato alla successiva figura:

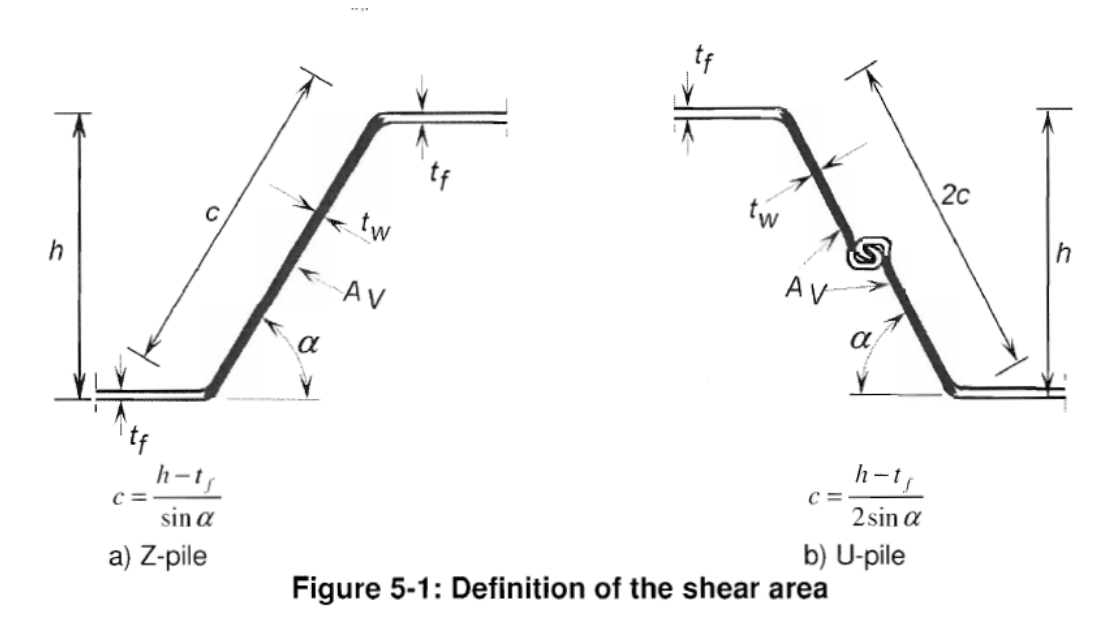

**Figura 11: Calcolo area di taglio secondo EC3** 

Con la figura di cui sopra alla mano l'area di taglio vale  $A_v = t_w(h - t_f)$ 

Il taglio di calcolo vale  $V_{\text{Sd}} \sim 18000 \text{ kg}$ 

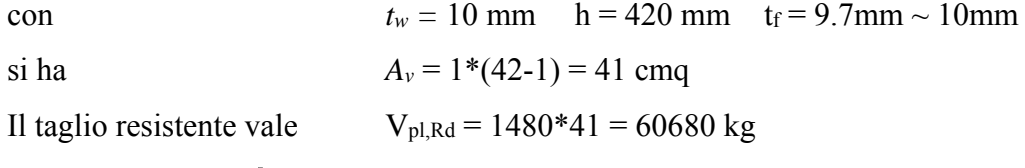

# $\text{Si}$  ha  $\text{V}_{\text{Sd}} \leq \text{V}_{\text{pl,Rd}}$   $\rightarrow$  la sezione è verificata

Dato che risulta  $V_{Sd}$  < 0.5  $V_{pl, Rd}$  non occorre ridurre il momento resistente per effetto del taglio.

La verifica di resistenza si conclude complessivamente con esito positivo.

## **9. Verifica struttura di contrasto**

In seguito è riportato lo schema della struttura di contrato.

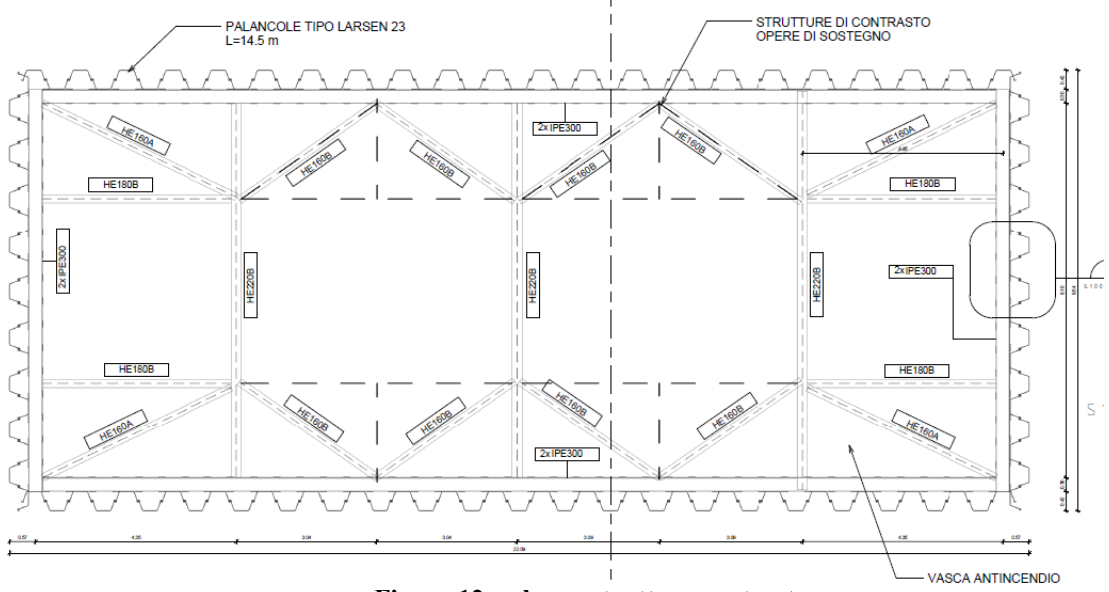

**Figura 12: schema struttura contrasto** 

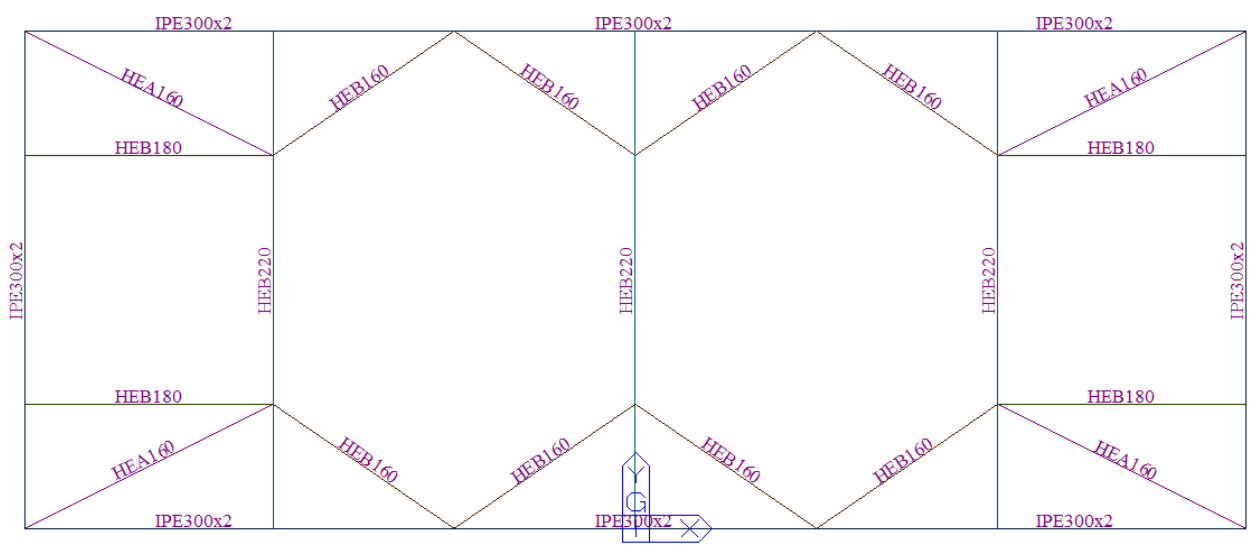

**Figura 13: modello di calcolo con identificazione profili** 

Alla struttura di contrasto è applicata la reazione derivata dal calcolo della palancolata pari a 18000 kg/m a SLU.

In seguito sono riportati i diagrammi delle sollecitazioni:

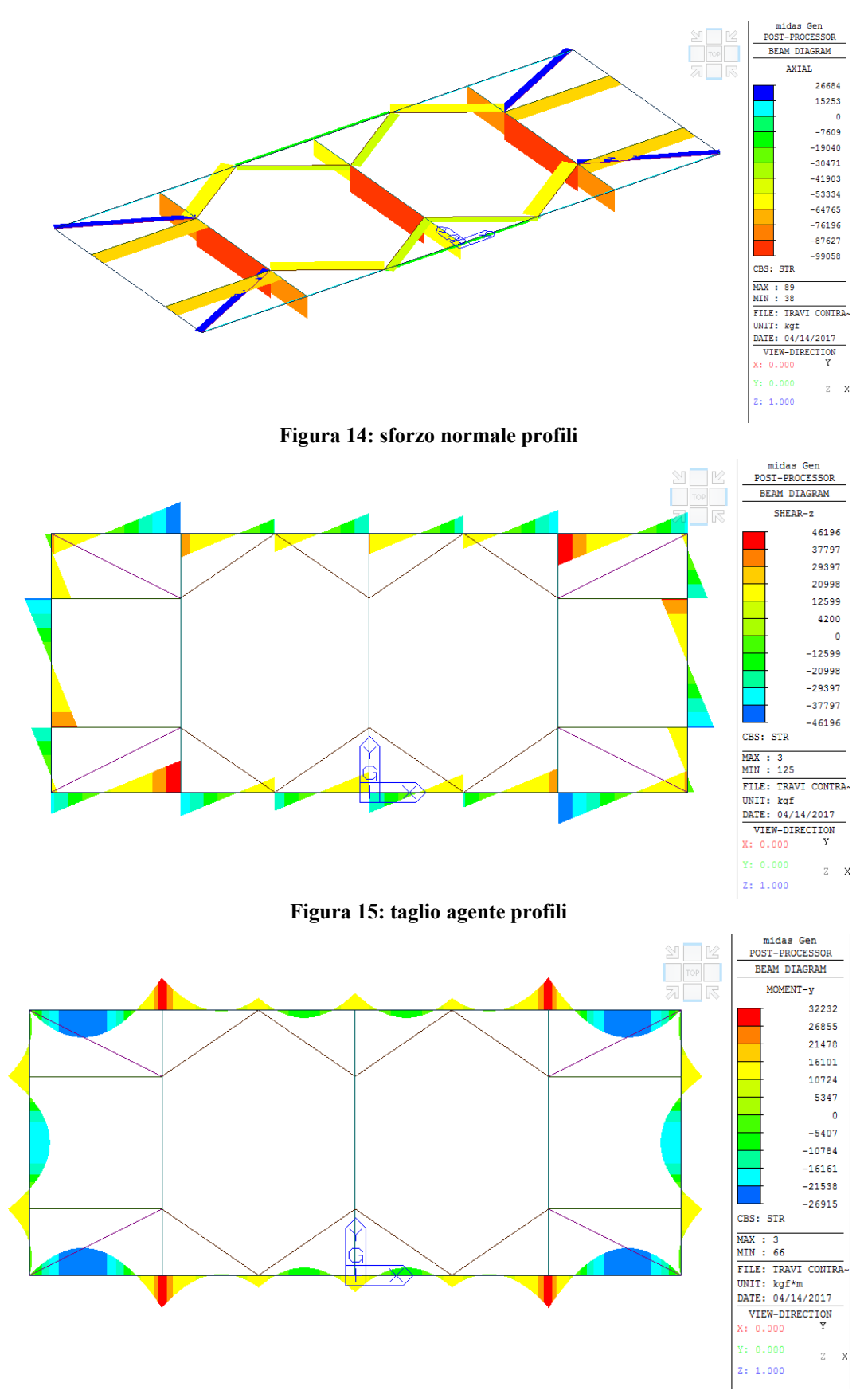

**Figura 16: momento agente profili** 

## **Verifica doppie IPE300**

In seguito è riportata la verifica riferita ad una singola IPE300, le azioni agenti sono ottenute dividendo per due le azioni lette dal modello di calcolo.

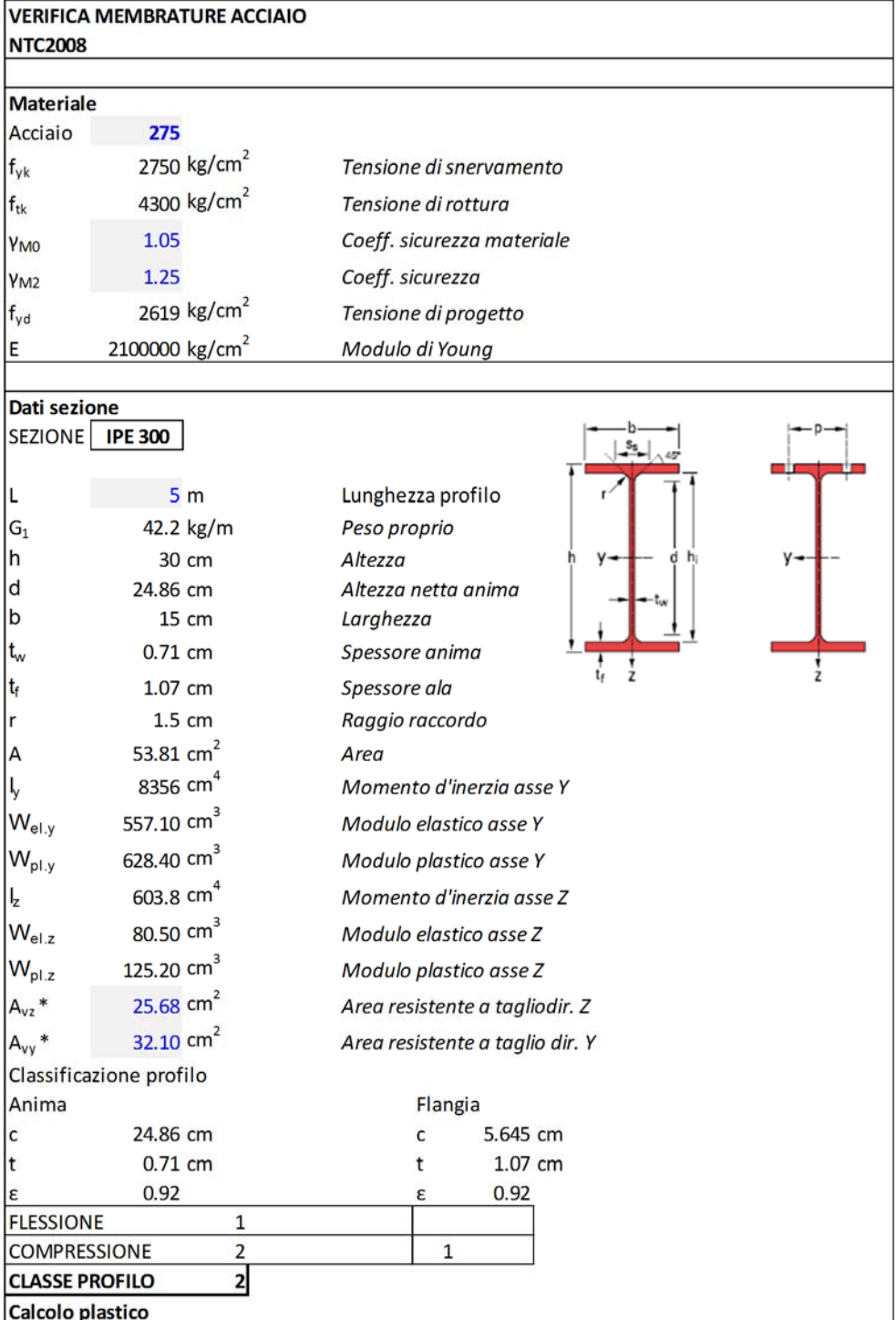

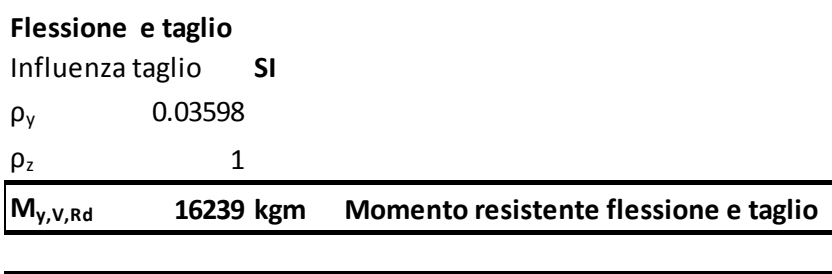

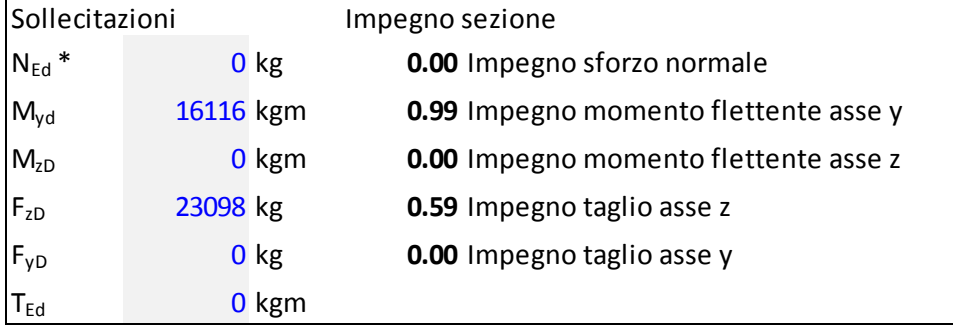

**La sezione risulta per cui verificata** 

#### CENTRALE ANTINCENDIO - RELAZIONE DI CALCOLO OPERE PROVVISIONALI

# **Verifica profili**

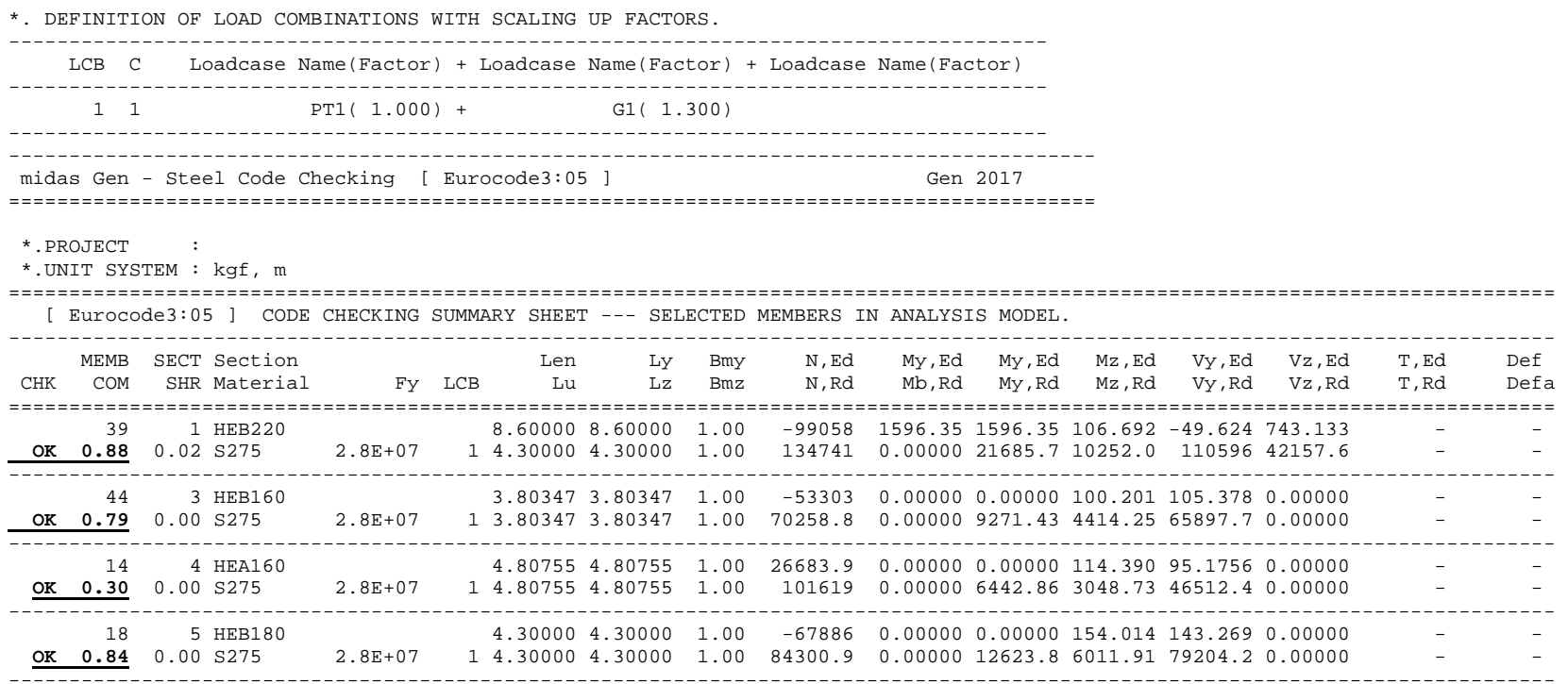

## **Le sezioni risultano verificate**

# **10.Verifiche stabilità idrauliche della vasca**

## **10.1 Premessa**

Di seguito si riportano le verifiche agli Stati Limite Ultimi realativamente alla stabilità del fondo scavo.

La struttura provvisionale è prevista con la funzione di presidiare del sifonamento del fondo scavo ammesso che il livello della falda si attesti durante le operazioni di costruzione alla massima quota prevista nei documenti geotecnici (doc. i)) di corredo al presente progetto.

In tal senso, nei successivi calcoli si assumerà la falda alla quota di -2m dal p.c. nell'intorno della vasca.

A vasca eseguita la assenza delle palancole provvisionali non garantisce l'abbattimento delle sottospite, pertanto è necessario verificare al galleggiamento la vasca, considerata in condizione di fuori esercizio (vuota). A tal fine è stato previsto un magrone armato

Di seguito si riportano le verifiche pertinenti per i due casi di verifica.

Lo schema di calcolo è il seguente:

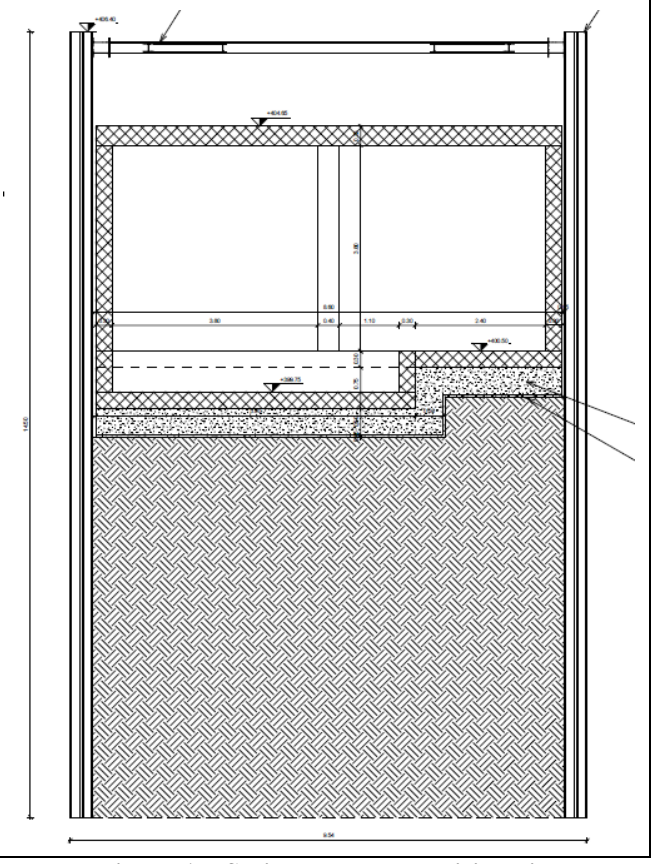

**Figura 17: Sezione opere provvisionali** 

Le verifiche sono condotte con riferimento al § 6.2.3.2 delle NTC e le tabelle successive riportano i coefficienti parziali relativi alle due ipotesi di verifica.

| <b>CARICHI</b>                            | <b>EFFETTO</b> | Coefficiente<br>parziale<br>$\gamma_F$ (o $\gamma_E$ ) | SOLLEVAMENTO<br>(UPL) |
|-------------------------------------------|----------------|--------------------------------------------------------|-----------------------|
| Permanenti                                | Favorevole     |                                                        | 0,9                   |
|                                           | Sfavorevole    | $\gamma_{\rm G1}$                                      | 1,1                   |
| Permanenti non strutturali <sup>(1)</sup> | Favorevole     |                                                        | 0,0                   |
|                                           | Sfavorevole    | $\gamma_{\rm G2}$                                      | 1.5                   |
| Variabili                                 | Favorevole     |                                                        | 0,0                   |
|                                           | Sfavorevole    | Yqi                                                    | 1.5                   |

Tabella 6.2.III - Coefficienti parziali sulle azioni per le verifiche nei confronti di stati limite di sollevamento.

 $(1)$  Nel caso in cui i carichi permanenti non strutturali (ad es. i carichi permanenti portati) siano compiutamente definiti, si potranno adottare gli stessi coefficienti validi per le azioni permanenti.

Tabella 6.2.IV - Coefficienti parziali sulle azioni per le verifiche nei confronti di stati limite di sifonamento.

| <b>CARICHI</b>                            | <b>EFFETTO</b> | <b>COEFFICIENTE</b><br><b>PARZIALE</b><br>$\gamma_F$ (o $\gamma_E$ ) | <b>SIFONAMENTO</b><br>HYD |
|-------------------------------------------|----------------|----------------------------------------------------------------------|---------------------------|
| Permanenti                                | Favorevole     |                                                                      | 0.9                       |
|                                           | Sfavorevole    | $\gamma_{G1}$                                                        | 1.3                       |
| Permanenti non strutturali <sup>(1)</sup> | Favorevole     |                                                                      | 0,0                       |
|                                           | Sfavorevole    | $\gamma_{G2}$                                                        | 1,5                       |
| Variabili                                 | Favorevole     |                                                                      | 0,0                       |
|                                           | Sfavorevole    | YQi                                                                  | 1.5                       |

(1) Nel caso in cui i carichi permanenti non strutturali (ad es. i carichi permanenti portati) siano compiutamente definiti, si potranno adottare gli stessi coefficienti validi per le azioni permanenti.

### **Tabella 7: Coefficienti parziali sulle azioni per le verifiche di sollevamento e di sifonamento**

Per la stabilità al sollevamento deve risultare che il valore di progetto dell'azione in stabilizzante Vinst,d, combinazione di azioni permanenti (Ginst,d) e variabili (Qinst,d), sia non maggiore della combinazione dei valori di progetto delle azioni stabilizzanti (G<sub>stb,d</sub>) e delle resistenze (Rd):

$$
V_{inst,d} \leq G_{stb,d} + R_d
$$
 (6.2.4 NTC)  
\n
$$
V_{inst,d} = G_{inst,d} + Q_{inst,d}
$$
 (6.2.5 NTC)

I relativi coefficienti parziali sulle azioni sono indicati nella Tab. 6.2.III delle NTC.

Il controllo della stabilità al sifonamento si esegue verificando che il valore di progetto della pressione interstiziale instabilizzante (uinst,d) risulti non superiore al valore di progetto della tensione totale stabilizzante ( $\sigma_{\rm stb,d}$ ), tenendo conto dei coefficienti parziali della Tab. 6.2.IV delle NTC:

$$
u_{inst,d} \leq \sigma_{stb,d} \tag{6.2.6 NTC}
$$

# **10.2 Verifica sifonamento**

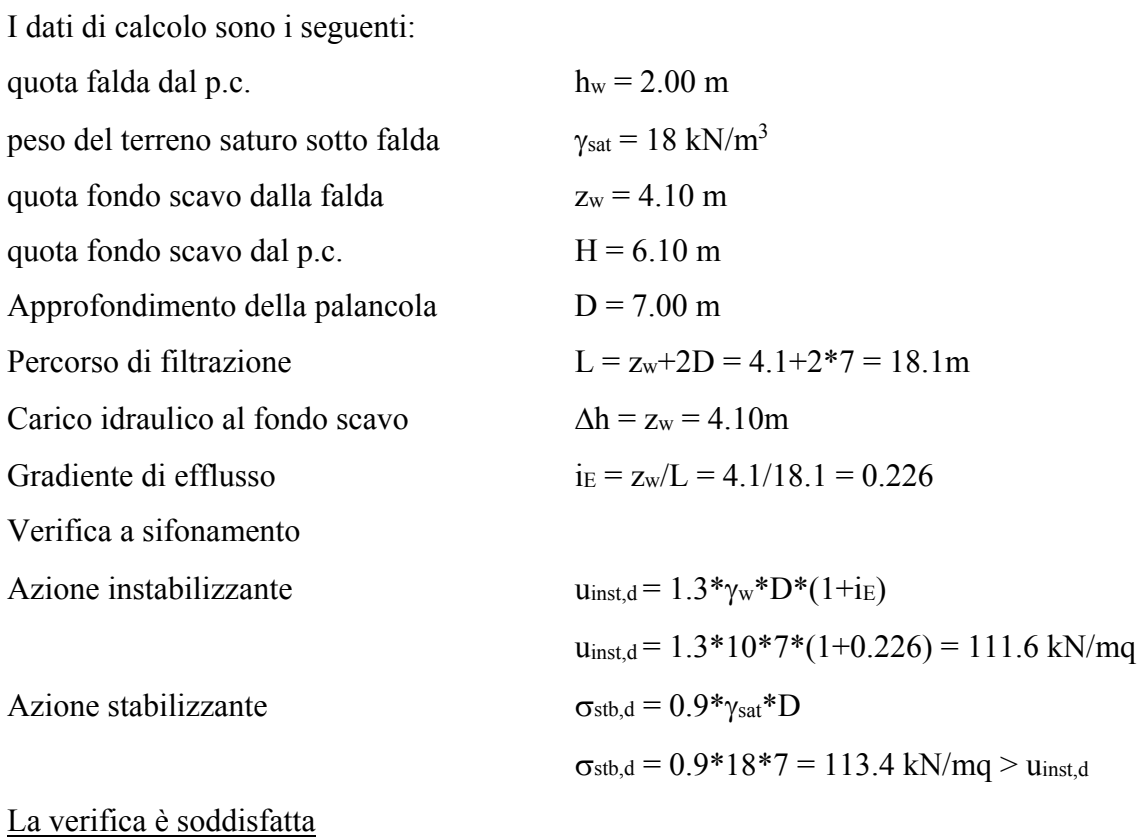

## **11.Allegato 1**

Per il calcolo è stato utilizzato un carico variabile pari a 20kN/mq. In assenza di ulteriori indicazioni di normativa, fatti salvi neve e transito stradale (qui non pertinente), si è ipotizzato che nell'esercizio della vita dell'opera per questioni manutentive o similari, a tergo del manufatto possa incidere un carico indotto da stabilizzatori di mezzi di sollevamento.

Si può stimare un carico trasemsso da uno stabilizzatore con riferimenti alle successive figure:

A) Carichi trasmessi da autopompa per getto  $(F=435 kN)$  $(F=410$  kN (F=215 kN) (F=225 kN) normal  $\equiv$ E  $\frac{\text{ca. 12.1 m}}{\text{approx.}}$ 7.5 ጋ 12,1 approx 123 **THE** g  $8.1 \text{ m}$ 

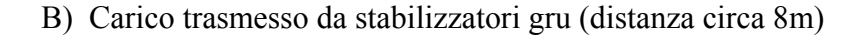

**Crane Control And Results for GMK5200-1** 

ca. 12.5 m approx.

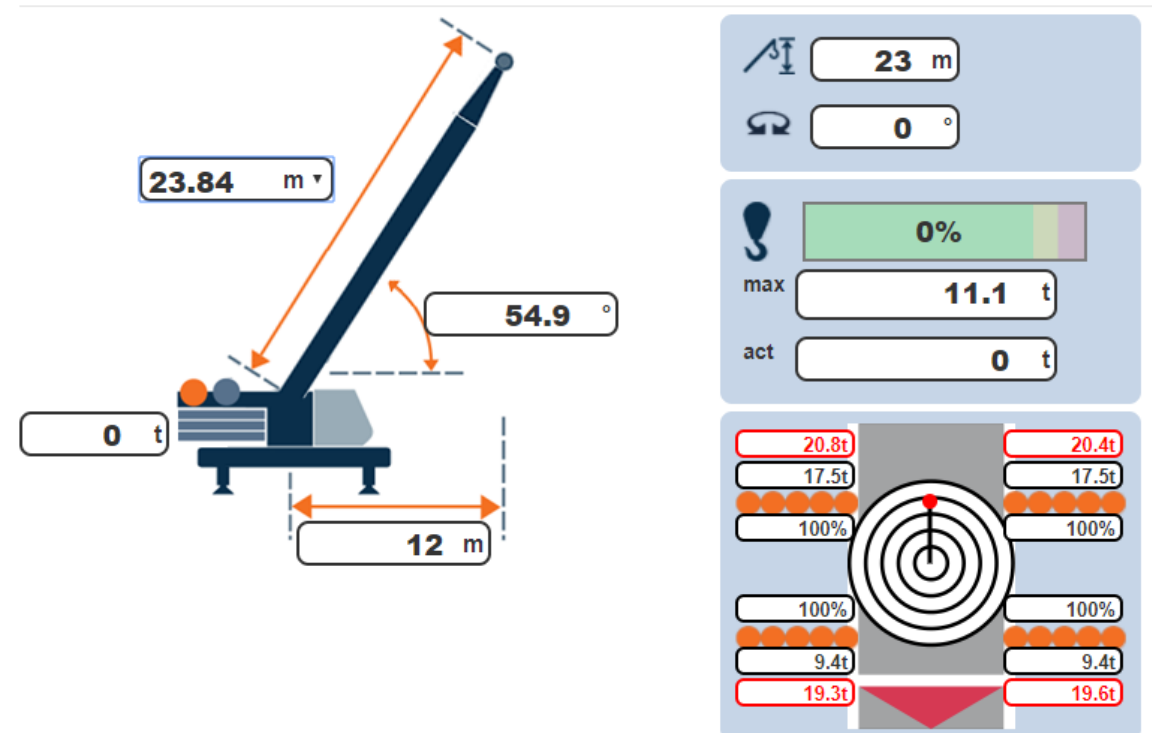

Con le formule del *Terzaghi* si possono convertire gli effetti dei carihci concetrati a tergo parete in carichi uniformi equivalenti, imponendo una distanza non minore di 1.5m:

пргох.

Si ipotizza il carico di 225kN distanti 8m:

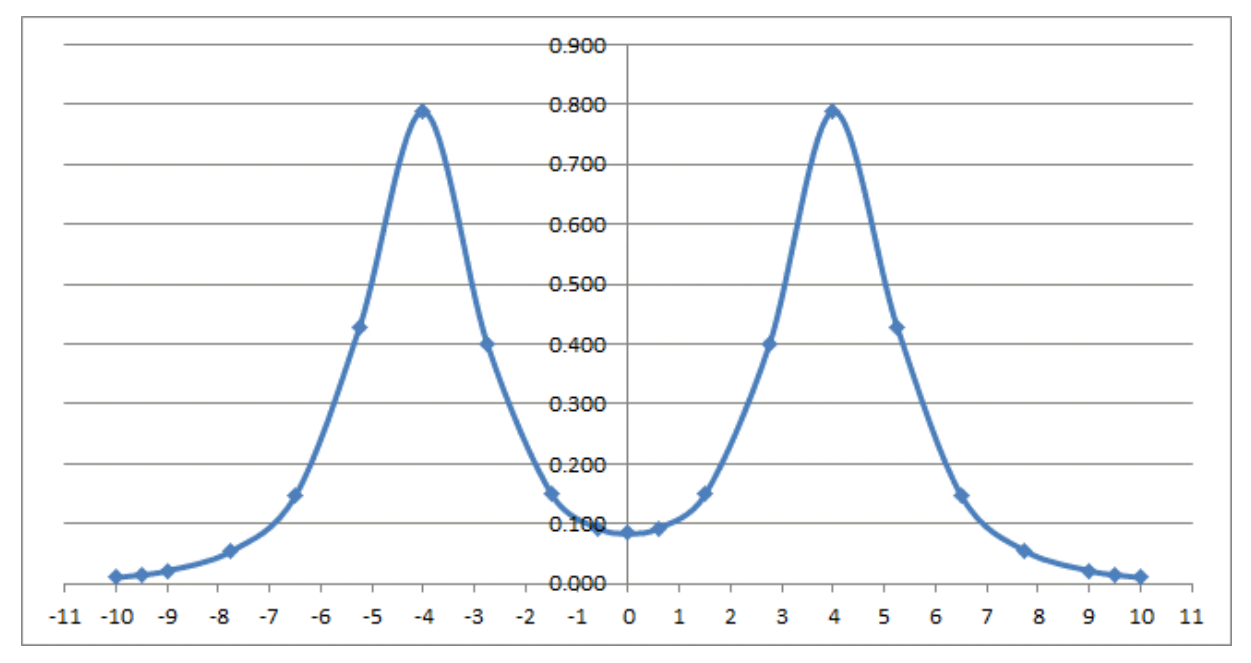

quindi il carico uniforme equivalente vale:

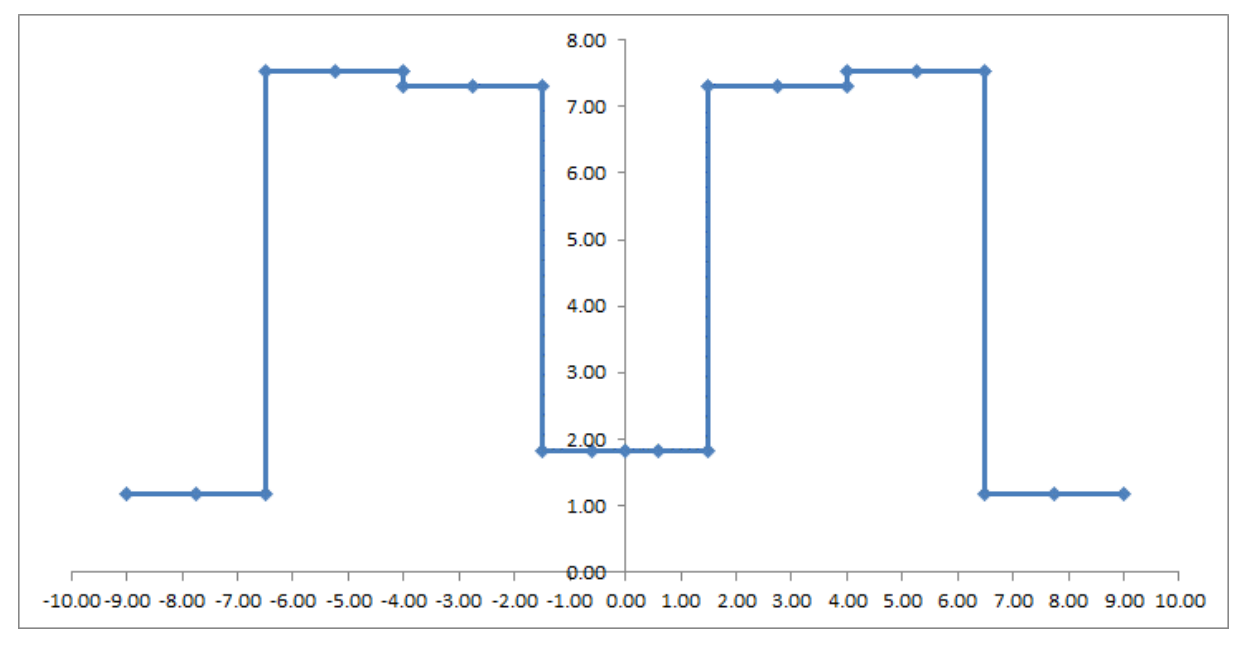

Il carico risultante è circa 8 kN/mq.

Ipotizzando invece un mezzo di cantiere a 4 assi, gli assi posteriori scaricano 150kN/cad. Si ha un tandem da 300kN complessivi, con distanza trsversale circa 2m e interasse di 1.2-1.3m Si impone che esso transiti a non meno di 2.5m dal filo scavo per cui si ha

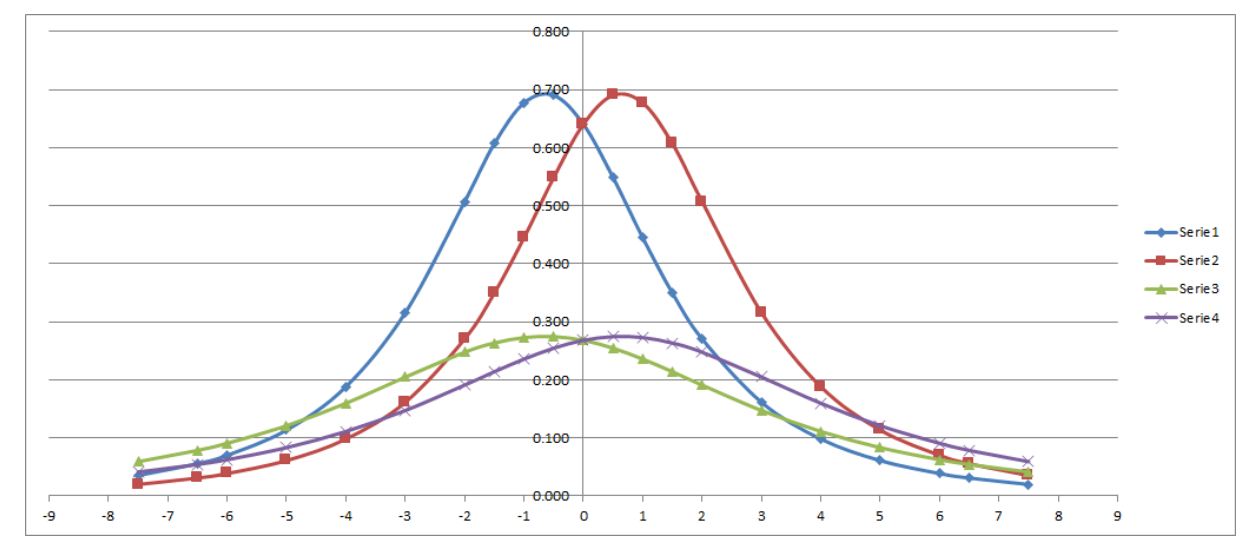

E i carichi equivalenti a tergo sono quindi:

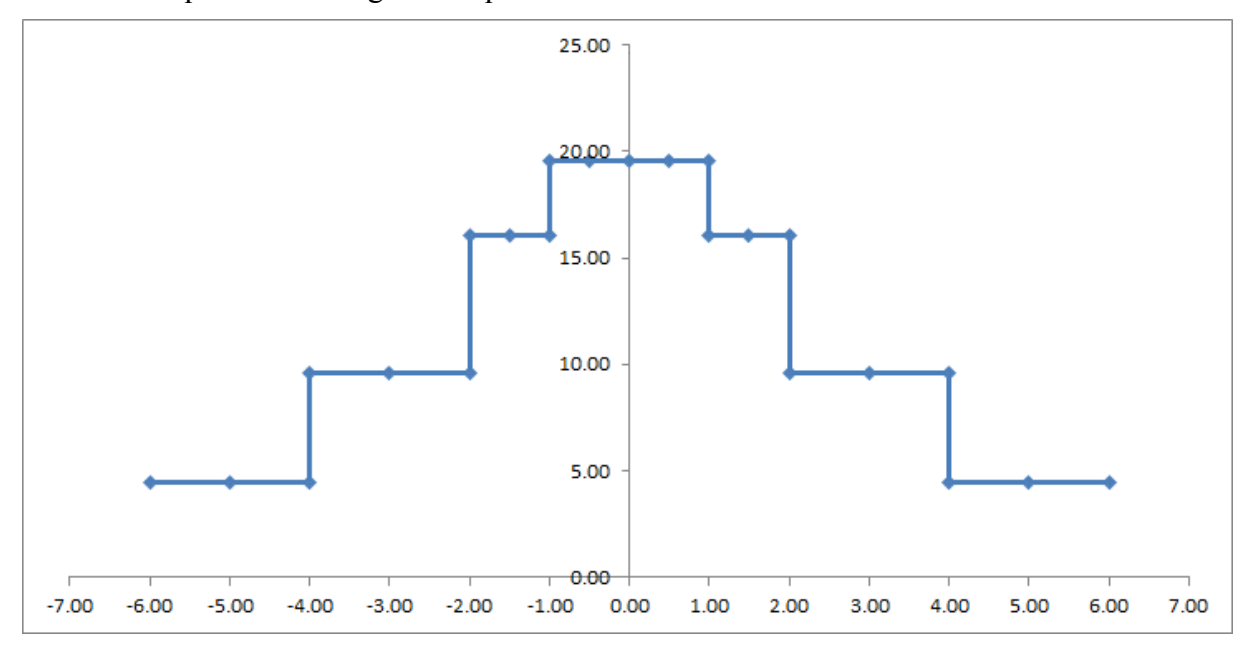

Il valore 20kN, in assenza di ulteriori necessità appare sufficientemente rappresentativo dei probabili sceanri di cantiere.